Vniver4dad NacionaL AVPNºMA DE MEXICO

Universidad Nacional Autónoma de México

Facultad de Ciencias

SISCO HIPOTECARIO: Sistema para la Implementación del Scoring de Originación CLIENTE NO PAGO PROYECTO HIPOTECARIO

REPORTE DE TRABAJO PROFESIONAL

QUE PARA OBTENER EL TÍTULO DE: LICENCIADO EN CIENCIAS DE LA

COMPUTACIÓN

PRESENTA: ALBERTO EMMANUEL ESQUIVEL VEGA

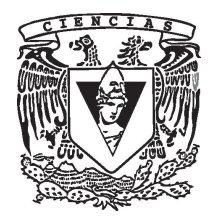

DIRECTOR DE TESIS: M. EN M.M. ROMÁN VEGA MARTÍNEZ FACULTAD DE CIENCIAS, UNAM

2016

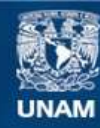

Universidad Nacional Autónoma de México

**UNAM – Dirección General de Bibliotecas Tesis Digitales Restricciones de uso**

#### **DERECHOS RESERVADOS © PROHIBIDA SU REPRODUCCIÓN TOTAL O PARCIAL**

Todo el material contenido en esta tesis esta protegido por la Ley Federal del Derecho de Autor (LFDA) de los Estados Unidos Mexicanos (México).

**Biblioteca Central** 

Dirección General de Bibliotecas de la UNAM

El uso de imágenes, fragmentos de videos, y demás material que sea objeto de protección de los derechos de autor, será exclusivamente para fines educativos e informativos y deberá citar la fuente donde la obtuvo mencionando el autor o autores. Cualquier uso distinto como el lucro, reproducción, edición o modificación, será perseguido y sancionado por el respectivo titular de los Derechos de Autor.

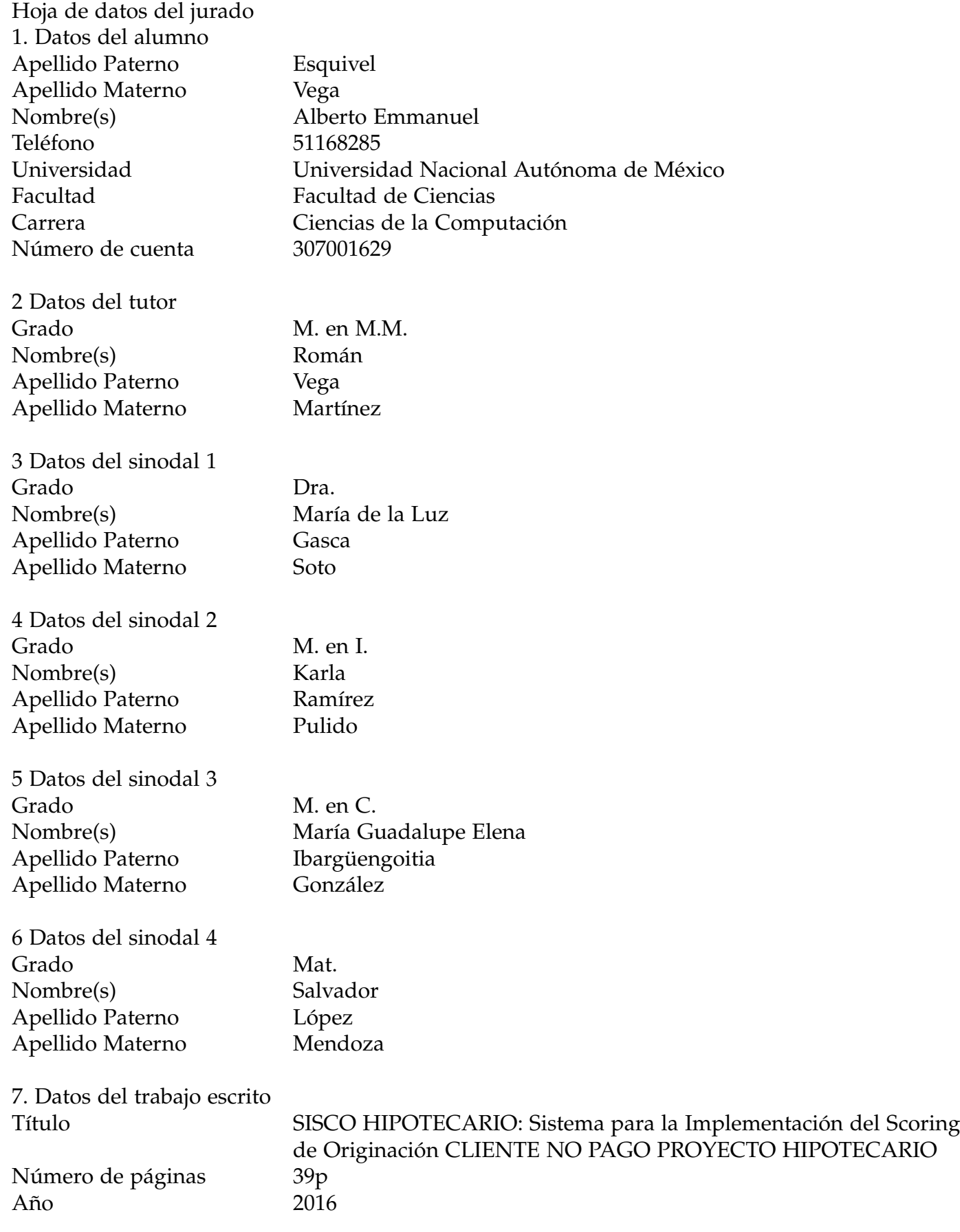

# *Agradecimientos:*

*A mi tutor Román, por su apoyo y consejos, por los regaños que me hicieron enderezar mi camino y formarme como un buen profesionista.*

*A mis padres, Benito y Marychuy, por sus lecciones de vida y apoyo incondicional.*

*A Vanessa, Liliana y Angel, por creer en mis capacidades y ser mis compañeros de equipo en la vida, los mejores hermanos.*

*A mi familia, por apoyarme en mi desarrollo profesional.*

*A mis profesores, por su gran apoyo y paciencia al compartirme sus conocimientos.*

*A mis amigos, por hacer de la licenciatura una experiencia muy agradable en la Facultad de Ciencias.*

# Índice

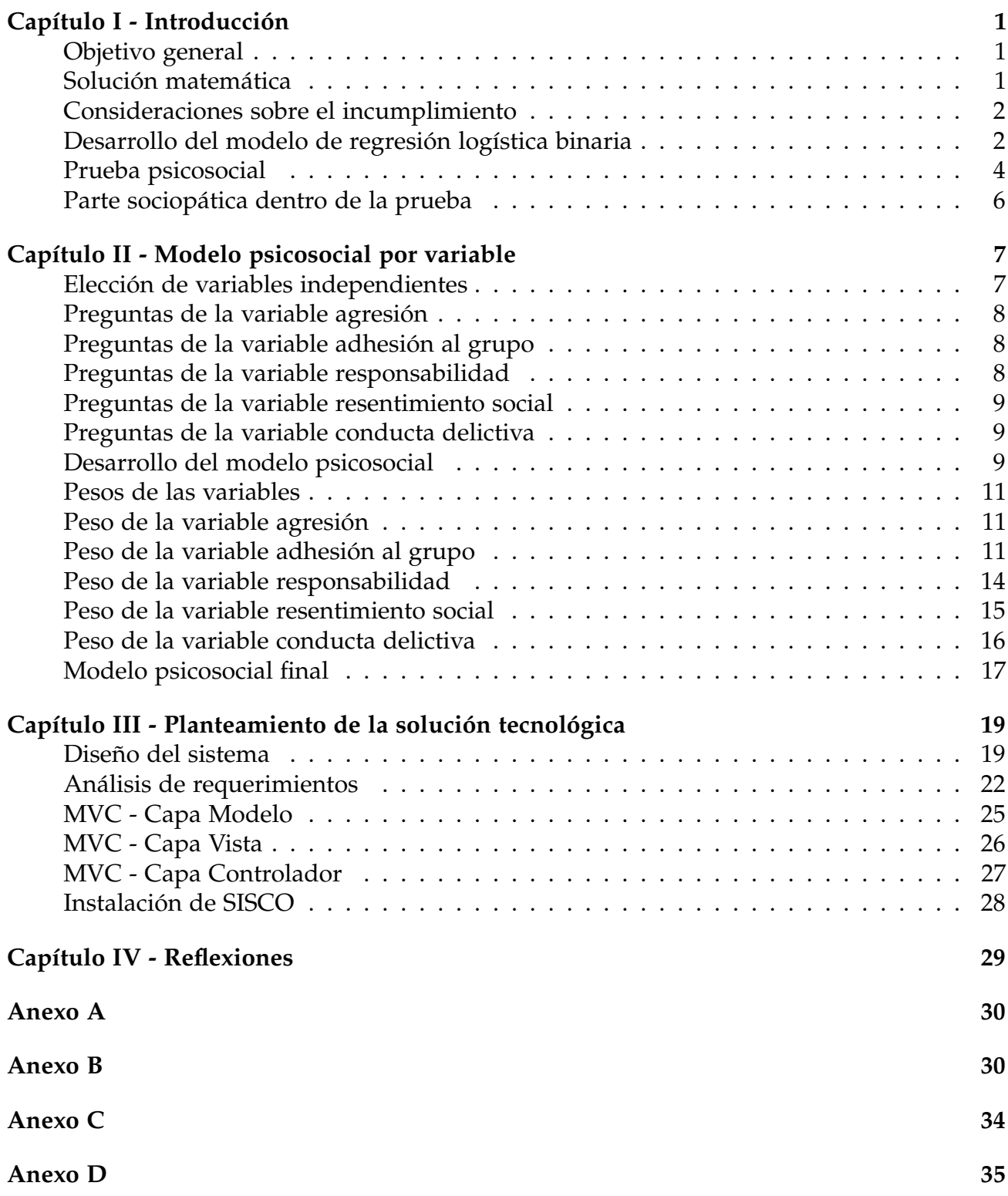

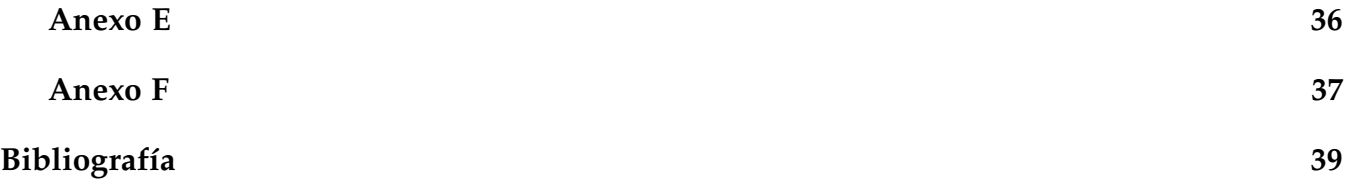

# Capítulo I - Introducción

<span id="page-6-0"></span>El potencial crecimiento de las áreas tecnológicas durante los últimos años ha motivado a algunos cambios dentro del sector hipotecario, con el fin de mejorar los ingresos dentro de las diferentes instituciones que otorgan créditos hipotecarios.

El otorgamiento de créditos hipotecarios de manera masiva en el sector popular es un área de negocio muy novedosa en México y en el mundo. La poca accesibilidad debido a que los clientes no tienen empleos formales o bien porque han dañado su historial crediticio, hace que sea necesario investigar el comportamiento de pago de los clientes entre dos y cinco salarios mínimos de ingreso, con el fin de disminuir la cuenta perdida esperada por estas carteras para clientes pertenecientes a la base de la pirámide socio-económica de México [\[2\]](#page-43-0).

En el sector popular, la necesidad de vivienda es casi tan grande como la probabilidad de incumplimiento en el pago de la misma. Los solicitantes del crédito generalmente no tienen empleos formales y por lo tanto no existen registros confiables de los ingresos que perciben, suelen tener algunas dificultades en sus reportes de crédito. Aún más, en la mayoría de los casos no cuentan con información crediticia alguna que evaluar.

<span id="page-6-1"></span>Objetivo general

Realizar la implementación de un sistema computacional para el punto de venta de cada uno de los promotores de crédito en las todas las sucursales, de manera que se agilice el proceso del otorgamiento de créditos hipotecarios. Dicho sistema tiene la capacidad de medir la probabilidad de incumplimiento en el pago de la hipoteca, de esta forma diferenciar al cliente no pago del cliente meta.

#### <span id="page-6-2"></span>Solución matemática

La metodología que se utiliza es la regresión logística binaria  $^1$  $^1$ , ésta permite explicar el comportamiento de una variable dependiente *y* en función de una serie de variables independientes *X*0, *X*1, ..., *X<sup>n</sup>* y de un error *e*.

$$
y = f(X_0, X_1, ..., X_n, e)
$$

Cada variable independiente provee de un puntaje, este puntaje evalúa el comportamiento de pago del cliente, se aplica una función dada por el modelo de regresión logística binaria [\[4\]](#page-43-1) para

<span id="page-6-3"></span> ${}^{1}$ La metodología es una de las mas utilizadas en instituciones financieras en México [\[3\]](#page-43-2). Y que es la misma que utilizan las dos Sociedades de información crediticia: tanto el Buró de Crédito como el Circulo de Crédito.

obtener un puntaje final de acuerdo a las características particulares de cada cliente, finalmente se compara contra un puntaje mínimo establecido y conocido como punto de corte. Si el cliente excede dicho punto de corte es catalogado como cliente meta, en caso contrario como cliente no pago

En los procesos de búsqueda de clientes a incubar <sup>[2](#page-7-2)</sup> y en el de otorgar los créditos para la adquisición de vivienda, el objetivo primordial es minimizar las pérdidas potenciales, seleccionando y descartando a los candidatos dentro de los primeros seis meses que no cumplen con los pagos de la hipoteca, dada la experiencia adquirida en la empresa, los clientes con este perfil potencialmente incumplirán con el pago de sus créditos hipotecarios en el mediano y largo plazo.

#### <span id="page-7-0"></span>Consideraciones sobre el incumplimiento

Los elementos que denotan incumplimiento en los clientes no pago y las escalas de prioridades de pago, se describen en los siguientes casos:

- Caso 1: Quedarse permanentemente en la vivienda cuando el estado de derecho es laxo  $^3$  $^3$ .
- Caso 2: La posibilidad de hacerse de la vivienda a través del apoyo de redes sociales que motivan adquirir el inmueble mediante la organización de grandes movilizaciones.
- Caso 3: El cliente sabe desde un principio que su estabilidad económica esperada es frágil y aun así adquiere el compromiso.
- Caso 4: El cliente tiene trabajos temporales en donde el arraigo de las personas es nulo, es decir, cuando el trabajo temporal termina, la probabilidad de incumplir aumenta.

#### <span id="page-7-1"></span>Desarrollo del modelo de regresión logística binaria

Para desarrollar el modelo de *cliente no pago*, se analiza información proveniente de tres fuentes distintas: la base de datos de *Alternativa Hipotecaria*, la base de datos de *Buró de Crédito* y la información recabada en una encuesta realizada en las unidades habitacionales sobre el comportamiento psicológico.

Con base en lo anterior, se busca obtener una escala de calificación que incorpore las variables tradicionales de comportamiento de pago, socio demográficas, de buró de crédito y de arraigo, utilizadas generalmente en todos los análisis de crédito [\[3\]](#page-43-2). Además las variables de comportamiento psicosocial se agregan, como un aspecto diferenciador entre clientes que se encuentran en la misma situación pero que responden de manera diferente ante el compromiso del crédito

<span id="page-7-2"></span><sup>&</sup>lt;sup>2</sup>Es el hecho de mantener en observación los pagos de cada cliente, incluyendo atrasos o demoras en cada mensualidad

<span id="page-7-3"></span><sup>&</sup>lt;sup>3</sup>La ejecución de las leyes no es pronta ni expedita

hipotecario.

Las variables de comportamiento psicosocial se incluyen en el análisis y determinación del *cliente no pago* [\[5\]](#page-43-3), ya que detectan características latentes de conducta y de comportamiento de pago que hacen propicio el incumplimiento, y que ante cualquier motivación afectan la manera en que los clientes enfrentan sus obligaciones de pago. Estas variables psicosociales son:

- 1. Agresión: cuando se utiliza como sustantivo la palabra agresión transmite alguna conducta con el propósito de dañar al otro [\[6\]](#page-43-4).
- 2. Conducta delictiva: acción definida como aquella actividad que realiza el sujeto, produciendo consecuencias en el mundo. De acuerdo al Código Penal en su artículo séptimo, el delito es "el acto u omisión que sancionan las leyes penales", de donde se desprende el elemento conducta pudiéndose presentar como una acción u omisión [\[7\]](#page-43-5).
- 3. Adhesión al grupo: Acto por el que una persona expresa su voluntad de unirse a un acuerdo en cuya elaboración no ha participado, permitiendo la consecución de una gran cantidad de fines y obteniendo la protección contra la amenaza exterior que normalmente se encuentra en los grupos. Esta construcción de la adhesión grupal se da a partir de la elaboración simbólica de varios elementos, una cultura propia e identidad individual [\[8\]](#page-43-6).
- 4. Resentimiento social: es un sentimiento permanente de haber sido maltratado o postergado (por alguien, un grupo de personas, una institución o por la vida o el destino general.), generando frustración, deseos de venganza, sentimientos de injusticia social [\[9\]](#page-43-7).
- 5. Responsabilidad: se suele llamar responsabilidad dada la carga, compromiso u obligación que los miembros de una sociedad, ya sea como individuos o como miembros de algún grupo, tienen tanto entre sí como para la sociedad en su conjunto. El concepto introduce una valoración positiva o negativa al impacto que una decisión tiene en la sociedad. Esa valorización puede ser tanto ética como legal, sensibilizando la moral y la reflexión ética.

Se decide incluir el análisis de las variables dirigidas a la detección de alguna sociopatía que afecte el cumplimiento de los clientes en sus pagos.

Cuando un individuo posee un comportamiento con altos niveles de agresión, conducta delictiva y resentimiento social, así como un alto sentido de adhesión al grupos sociales y bajos niveles de responsabilidad, entonces a ese cliente se le conoce como cliente no pago, quien voluntaria y conscientemente decide caer en incumplimiento de pago.

En el análisis para determinar cliente meta y el cliente no pago, no sólo se toman en cuenta las variables tradicionales (como ya se mencionó anteriormente), sino que tomamos en cuenta un aspecto importante que es el comportamiento del cliente.

El comportamiento se aborda usando dos herramientas prácticas que ayudan a recabar la información:

- 1. Un cuestionario para medir sociopatías basado en la prueba Gordon<sup>[4](#page-9-1)</sup>.
- 2. El análisis cuantitativo mediante el modelo de regresión logística binaria de la forma:

$$
\ln \frac{y}{1-y} = \beta_0 + \sum_{j=1}^5 \sum_{i=1}^5 \beta_{ij} x_{ij} + \epsilon_{ij}
$$

Donde *y* vale 1 si el cliente tiene mas de 90 días de morosidad y vale 0 en caso contrario.

*βij* = corresponden a pesos asignados a las variables antes mencionadas y sirven para dar poder predictivo al modelo de regresión logística binaria.

*xij* = se refiere al puntaje por cada uno de las variables psicosociales.

*eij* = es el error estadístico del modelo.

Es importante mencionar que la motivación para el desarrollo de este modelo de inteligencia de negocios fue el atraer clientes con mayor posibilidad de éxito <sup>[5](#page-9-2)</sup>. No obstante, estará condicionado a filtros o requisitos impuestos por las instituciones financieras para otorgar hipotecas de salida, tales como bancos o cualquier otro ente que proporcione financiamientos.

#### <span id="page-9-0"></span>Prueba psicosocial

El objetivo de la prueba psicosocial es medir las conductas sociopáticas consideradas de alto riesgo dentro de una población específica para determinar el posible grado de morosidad, con base en la aplicación de un cuestionario diseñado para dicho fin [\[5\]](#page-43-3).

El término psicopatía se incluyó por primera vez en el Mental Health Act de 1959 [\[10\]](#page-43-8), como *"un trastorno persistente o incapacidad mental (sea o no que incluya una subnormalidad o deterioro significativo de inteligencia) que da por resultado conductas anormalmente agresivas o gravemente irresponsables por parte de la persona en cuestión y que requiere o es susceptible al tratamiento médico."*

La sociopatía, también conocida como Trastorno de Personalidad Antisocial (TPA), es una patología de índole psíquica que deriva en que las personas que la padecen pierden la noción de la importancia de las normas sociales, como son las leyes y los derechos individuales, se estima que los síntomas y características se desarrollan desde la adolescencia [\[11\]](#page-43-9).

Se analizaron distintos tipos de pruebas, encontrando que la prueba Gordon [\[11\]](#page-43-9) utiliza variables relevantes determinadas anteriormente. Por tal motivo se decide utilizar la prueba Gordon como base para la creación de preguntas para analizar las sociopatías del cliente.

<span id="page-9-1"></span><sup>&</sup>lt;sup>4</sup>Prueba que consiste en medir los rasgos de la personalidad y un factor de autoestima relacionados con la adaptación y eficiencia del sujeto en situaciones sociales, educativas y laborales.

<span id="page-9-2"></span><sup>5</sup>Clientes que cumplan con los pagos del crédito hipotecario.

Para elaborar la prueba que midiera las conductas de riesgo (TPA) en los candidatos para el otorgamiento de un crédito, se siguió el siguiente proceso:

- 1. Perfil: se elabora el perfil de la población que es cliente de la hipotecaria
- 2. Definición de variables: se definen cinco aspectos relevantes como factores de riesgo para el otorgamiento de un crédito: agresión, responsabilidad, conducta delictiva, adhesión al grupo y resentimiento social.
- 3. Definición de variables relevantes: se define cada una de las variables para acotar el ámbito que rige dentro de la personalidad del sujeto.
- 4. Elaboración de los reactivos: se elaboran los reactivos correspondientes a cada variable.
- 5. Formación de la prueba: se elabora una batería de cincuenta reactivos que se aplican en una prueba piloto. Para la inclusión de la prueba en el cuestionario de la encuesta se seleccionaron y ajustaron veinticinco , donde se utilizan cinco reactivos de cada variable relevante.
- 6. Integración de las variables en la prueba: se intercalan los reactivos de cada variable de tal manera que no coincidieran juntos. En algunos casos, se optó por poner dos reactivos juntos de la misma variable para lograr mayor efectividad.
- 7. Aplicación de la prueba: se realiza la aplicación de la prueba a una población similar (perfil del sector popular) a la que es sujeto de crédito hipotecario.

Para la prueba piloto se dieron valores de 1 para las respuestas deseables y 0 para las respuestas no deseables. Para obtener la calificación de cada individuo, se sumaron los puntos de los reactivos de cada variable, pudiendo obtener en cada una 10 puntos como máximo por cada variable, ya que son cinco variables.

El área comercial asignó a cada variable un peso específico, ya que las variables más significativas son las que contienen un mayor peso y por la importancia que tiene dentro del estudio. Los porcentajes son los siguientes:

- Responsabilidad:  $60\%$
- Adhesión grupal:  $15\%$
- Resentimiento social:  $15\%$
- $\blacksquare$  Agresión: 5%
- Conducta delictiva:  $5\%$

En caso de que existan puntajes bajos (0 - 2) en cualquiera de las áreas, se considera un sujeto sin viabilidad, ya que es una persona que tiene alto grado de conducta delictiva, de agresión, resentimiento social, bajo sentido de responsabilidad y adhesión al grupo.

Para puntajes de 5 en cada área, se descarta como sujeto viable de crédito, ya que ha manipulado la prueba.

### <span id="page-11-0"></span>Parte sociopática dentro de la prueba

Se seleccionaron veinticinco preguntas (cinco de cada variable) para formar parte del cuestionario de la prueba. La selección se realizó con base en la frecuencia de las respuestas de la prueba. Las preguntas cuya respuesta deseada es dada por todos los entrevistados, se catalogaron como obvias y poco funcionales para el objetivo del cuestionario, por lo que fueron excluidas.

Dichas preguntas se adaptaron al lenguaje usado en México, para que fueran mucho más claras y cercanas al perfil del sector popular.

La encuesta se realizó en los fraccionamientos donde se otorgan créditos (en las plazas de Guadalajara, Mexicali, Ciudad Juárez y los fraccionamientos de Huehuetoca y Tecámac en el Estado de México), las posibles respuestas del cuestionario son:

- 1. Muy de acuerdo
- 2. De acuerdo
- 3. En desacuerdo
- 4. Muy en desacuerdo

Las respuestas están basadas en la escala Likert <sup>[6](#page-11-1)</sup>, nos permite medir actitudes y conocer el grado de conformidad del encuestado con cualquier afirmación propuesta.

<span id="page-11-1"></span><sup>6</sup>Consiste en modificar las preguntas en forma de afirmación, y dar cuatro niveles de respuesta para medir la actitud del cliente.

# Capítulo II - Modelo psicosocial por variable

<span id="page-12-0"></span>La finalidad de este capítulo es explicar a detalle la composición y resultados obtenidos por la regresión logística binaria para cada variable de la prueba psicosocial, con el fin de conocer la capacidad de pago del cliente del crédito hipotecario.

La encuesta aplicada cuenta con un total de trescientos cincuenta y cuatro registros de los cuales el setenta por ciento se encuentran en alguna etapa de incumplimiento de pago.

La distribución de elementos encuestados por plaza se presenta en la siguiente tabla:

| Plaza         | Número de Pruebas | Porcentaje |
|---------------|-------------------|------------|
| Ciudad Júarez | 43                | 12.1       |
| Guadalajara   | 73                | 20.6       |
| Huehuetoca    | 22                | 6.2        |
| Mexicali      | 117               | 33.1       |
| Tecamac       | 99                | 28.0       |
| Total         | 354               | 100.0      |

Tabla 1: Pruebas psicosociales realizadas en unidades habitacionales.

La tabla 1 muestra el total de pruebas realizadas dentro de las unidades habitacionales de la sociedad hipotecaria.

#### <span id="page-12-1"></span>Elección de variables independientes

Para el análisis de las pruebas se utilizan cinco variables sociopaticas, dichas variables se definen en la sección *Desarrollo del modelo de regresión logística binaria del Capitulo I*.

Las preguntas realizadas dentro de la prueba se muestran a continuación, para la interpretación de los resultados de las pruebas deben tomarse las siguientes consideraciones:

- Valor A: corresponde a la respuesta "muy de acuerdo" y "de acuerdo"
- Valor B: corresponde a la respuesta "muy en desacuerdo" y "en desacuerdo"

<span id="page-12-2"></span>En caso de que el Valor A tenga valor de 1, podemos interpretar que es la respuesta deseada. En caso de que el Valor A tenga un valor de 0, se interpreta que la respuesta representa una sociopatía. De igual forma para el Valor B.

### Preguntas de la variable agresión

- Cuando no le ponen atención, se debe gritar para que le oigan. Valor A igual a 0 o Valor B igual a 1.
- Cuando voy de pasajero en un microbús, y el microbusero se le cierra a un coche y le grita, yo también le grito al del coche. Valor A igual a 0 o Valor B igual a 1.
- Es natural reclamar a una persona que dice su opinión sobre algo sucedido en la comunidad. Valor A igual a 0 y Valor B igual a 1
- Es normal darle una nalgada a un niño cuando hace algo mal. Valor A igual a 0 o Valor B igual a 1.
- Cuando alguien hace daño, debe haber venganza. Valor A igual a 0 o Valor B igual a 1.

### <span id="page-13-0"></span>Preguntas de la variable adhesión al grupo

- Me gusta participar en las fiestas que organizan mis amigos. Valor A igual a 1 o Valor B igual a 0.
- Se debe ayudar a una persona honrada que tiene un problema. Valor A igual a 1 o Valor B igual a 0.
- En la comunidad, se ayudan entre todos cuando tienen algún problema. Valor A igual a 1 o Valor B igual a 0.
- Creo que la religión es importante. Valor A igual a 1 o Valor B igual a 0.
- Participo en las mejoras que quieren hacer en la escuela de mis hijos. Valor A igual a 1 o Valor B igual a 0.

#### <span id="page-13-1"></span>Preguntas de la variable responsabilidad

- Es molesto trabajar horas extras. Valor A igual a 0 o Valor B igual a 1.
- Cuando se recibe más cambio del que corresponde, debemos quedárnoslo. Valor A igual a 0 o Valor B igual a 1.
- Se ayuda a cualquier persona que lo necesite. Valor A igual a 1 o Valor B igual a 0.
- Le ayudo a mis hijos con las tareas. Valor A igual a 1 o Valor B igual a 0.
- <span id="page-13-2"></span>Haciendo un esfuerzo, ahorro parte de mi sueldo. Valor A igual a 1 o Valor B igual a 0.

Preguntas de la variable resentimiento social

- Cada quien tiene lo que merece. Valor A igual a 0 o Valor B igual a 1.
- Yo debería tener mejores oportunidades de trabajo. Valor A igual a 0 o Valor B igual a 1.
- Si alguien pierde su fortuna, se lo merece. Valor A igual a 0 o Valor B igual a 1.
- Creo que debería ganar mucho más por lo que hago. Valor A igual a 0 o Valor B igual a 1.
- Me gustaría vivir en Estados Unidos. Valor A igual a 0 o Valor B igual a 1.

<span id="page-14-0"></span>Preguntas de la variable conducta delictiva

- Se obedecen las leyes porque son justas. Valor A igual a 1 o Valor B igual a 0.
- El robo se castiga, sin importar lo que se robe. Valor A igual a 1 o Valor B igual a 0.
- Creo con frecuencia que he sido castigado injustamente. Valor A igual a 0 o Valor B igual a 1.
- Creo que pagar intereses por un préstamo es justo. Valor A igual a 1 o Valor B igual a 0.
- Creo que decir la verdad es muy importante. Valor A igual a 1 o Valor B igual a 0.

En caso de que el cliente elija todas las respuestas que sumen a cada variable, el puntaje máximo a obtener es de veinticinco puntos.

### <span id="page-14-1"></span>Desarrollo del modelo psicosocial

Primero se analiza la capacidad predictiva de las variables para determinar la probabilidad de incumplimiento. La medida utilizada para ello es llamada Valor de la Información del ingles **Information Value IV** donde se define de la siguiente forma:

# *IV* = ∑(*Distribucion*\_*buenos* − *Distribucion*\_*malos*) ∗ ln *Distribucion*\_*buenos Distribucion*\_*malos*

La distribución de buenos se define como el total de clientes que son puntuales en sus pagos hipotecarios y la distribución de malos va a definirse como los clientes que han tenido un incumplimiento en la vida del crédito.

A continuación se muestra la forma de interpretación del IV con respecto a su capacidad predictiva del incumplimiento de pago:

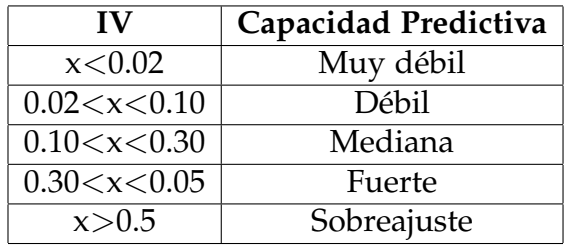

Tabla 2: Capacidad Predictiva del IV

Donde x representa el IV calculado de la pregunta en cuestión. La tabla 2 muestra que entre más alto es el valor del IV es más confiable el poder predictivo de la pregunta.

Las preguntas de la prueba fueron sometidas al análisis de su IV dando los resultados mostrados en la tabla 3 mostrada a continuación:

| Variable                 | No. Pregunta            | IV      | <b>Poder Predictivo</b> |  |
|--------------------------|-------------------------|---------|-------------------------|--|
| Α                        | 1                       | 0.02802 | Débil                   |  |
| $\overline{\mathbf{A}}$  | $\overline{2}$          | 0.00275 | Muy débil               |  |
| $\overline{A}$           | $\overline{3}$          | 0.00069 | Muy débil               |  |
| $\overline{A}$           | $\overline{4}$          | 0.01594 | Muy débil               |  |
| $\overline{\mathbf{A}}$  | $\overline{5}$          | 0.00150 | Muy débil               |  |
| $\overline{\mathrm{Ad}}$ | $\overline{1}$          | 0.00005 | Muy débil               |  |
| Ad                       | $\overline{2}$          | 0.00516 | Muy débil               |  |
| $\overline{\text{Ad}}$   | $\overline{3}$          | 0.02185 | Débil                   |  |
| $\overline{\text{Ad}}$   | $\overline{4}$          | 0.00679 | Muy débil               |  |
| Ad                       | 5                       | 0.00006 | Muy débil               |  |
| $\overline{\text{CD}}$   | $\overline{1}$          | 0.00708 | Muy débil               |  |
| $\overline{\text{CD}}$   | $\overline{2}$          | 0.02959 | Débil                   |  |
| CD                       | $\overline{3}$          | 0.00178 | Muy débil               |  |
| $\overline{\text{CD}}$   | $\overline{4}$          | 0.00111 | Muy débil               |  |
| $\overline{\text{CD}}$   | $\overline{5}$          | 0.01492 | Muy débil               |  |
| $\overline{R}$           | $\overline{1}$          | 0.00002 | Muy débil               |  |
| $\overline{\mathrm{R}}$  | $\overline{2}$          | 0.00313 | Muy débil               |  |
| $\overline{\mathbb{R}}$  | $\overline{3}$          | 0.00002 | Muy débil               |  |
| $\overline{\mathsf{R}}$  | $\overline{\mathbf{4}}$ | 0.05474 | Débil                   |  |
| R                        | $\overline{5}$          | 0.00000 | Muy débil               |  |
| $\overline{\text{RS}}$   | $\overline{1}$          | 0.00069 | Muy débil               |  |
| $\overline{\text{RS}}$   | $\overline{2}$          | 0.00114 | Muy débil               |  |
| $\overline{\text{RS}}$   | $\overline{3}$          | 0.03269 | Débil                   |  |
| $\overline{\text{RS}}$   | $\overline{4}$          | 0.06848 | Débil                   |  |
| <b>RS</b>                | $\overline{5}$          | 0.00682 | Muy débil               |  |

Tabla 3: IV por pregunta

Las preguntas y el orden de las preguntas esta dado en el capítulo II de este documento. Dentro de la columna variable de la tabla "*IV por pregunta*" se debe interpretar los valores de la forma siguiente:

- A=Agresión
- Ad=Adhesión al grupo
- CD=Conducta delictiva
- R=Responsabilidad
- RS=Resentimiento Social

La tabla 3 muestra poderes predictivos débiles para cada pregunta formulada en las variables, dicho IV es analizado individualmente, de manera que el analizar en conjunto puede aumentar su nivel predictivo. Se va a generar la combinación ideal de preguntas para poder predecir la capacidad de pago del cliente en las siguientes secciones.

<span id="page-16-0"></span>Pesos de las variables

Cada una de las preguntas de la prueba tiene un peso que aporta al score, dicho peso es llamado peso de la variable del ingles **Weight of evidence WOE**. La definición de WOE esta dada de la siguiente forma [\[5\]](#page-43-3):

*WOE* = ln *Distribucion*\_*buenos Distribucion*\_*malos*

Donde la distribución de buenos corresponde al total de clientes que son puntuales en sus pagos hipotecarios y la distribución de malos corresponde a aquellos clientes que han tenido un incumplimiento en la vida del crédito.

Se presenta el análisis de la WOE de cada pregunta dentro de la prueba. Se espera que la respuesta deseada tenga una WOE positiva, mientras que la respuesta no deseada tenga un menor WOE o incluso negativo.

<span id="page-16-1"></span>Peso de la variable agresión

En la Figura 1 se observan las preguntas de la variable agresión y muestran un comportamiento uniforme de acuerdo a los resultados deseados mostrados en la sección Preguntas de la variable agresión en el capítulo II.

### <span id="page-16-2"></span>Peso de la variable adhesión al grupo

Los valores obtenidos en las preguntas a, b y c de la Figura 2 muestran pesos positivos en las respuestas esperadas, mientras que las preguntas d y e muestran valores contrarios a los

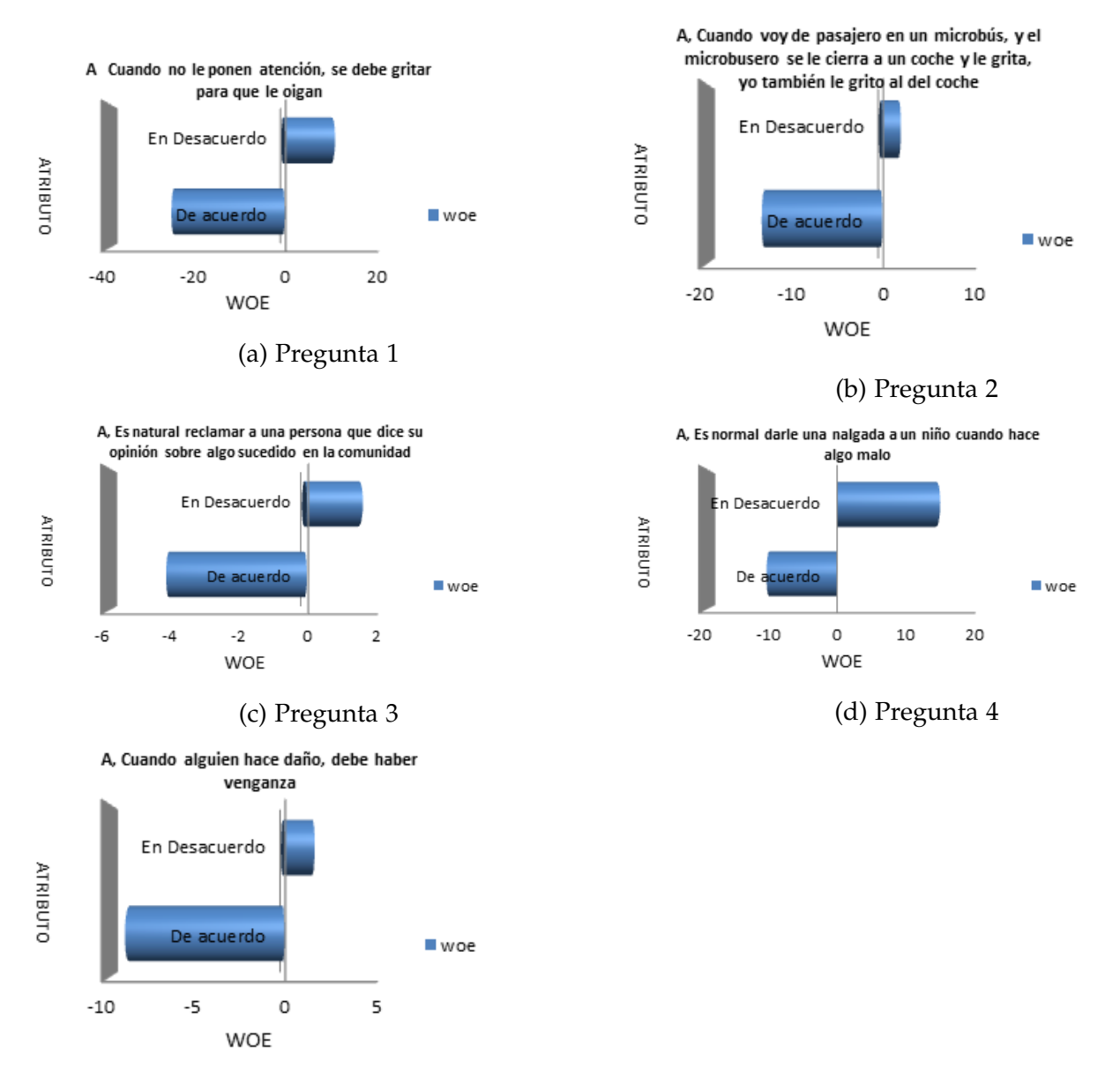

(e) Pregunta 5

Figura 1: WOE preguntas agresión

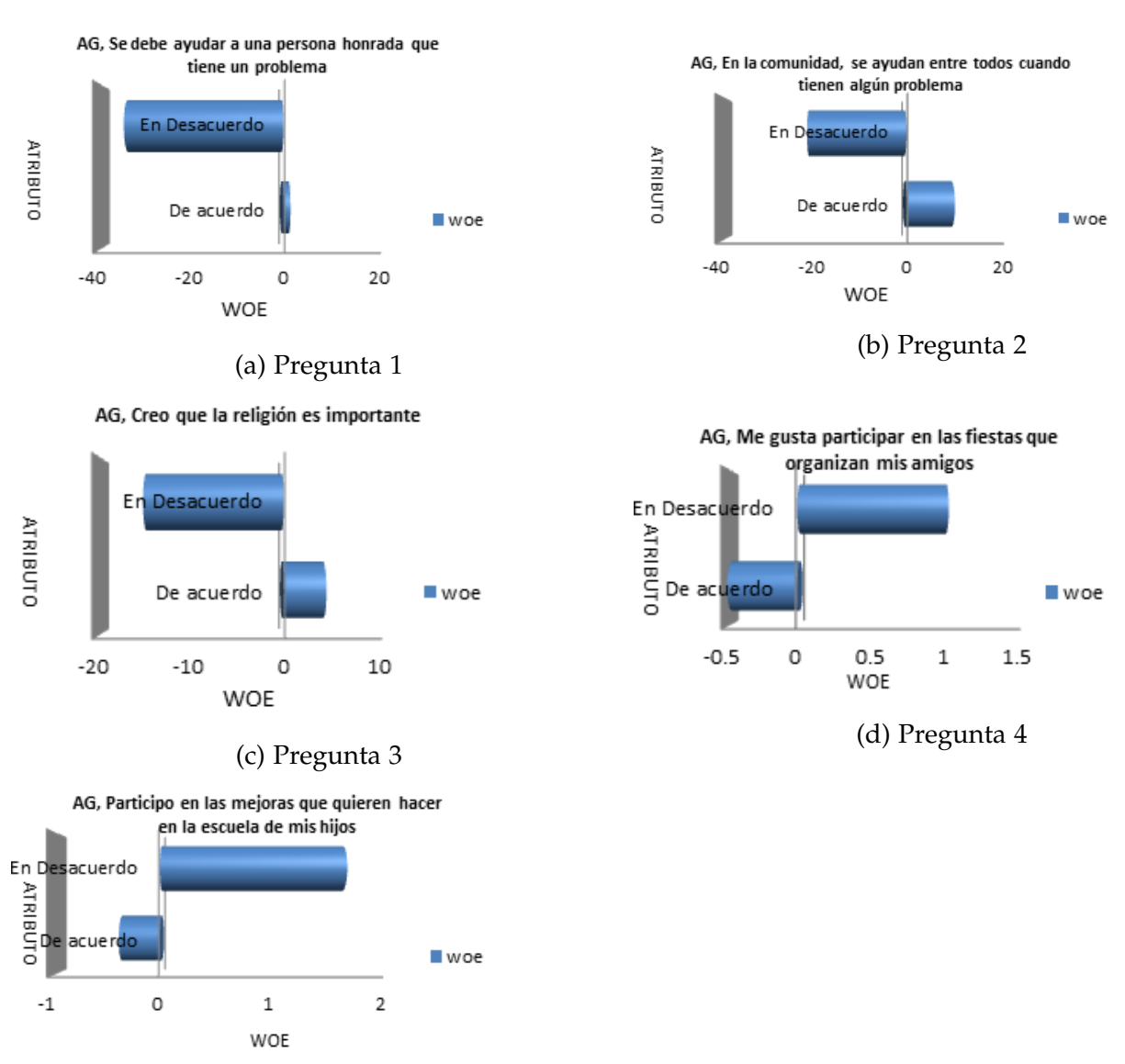

(e) Pregunta 5

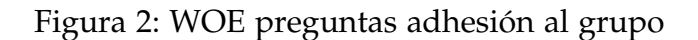

esperados, dichos valores se especifican en la sección Preguntas de la variable adhesión al grupo en el capítulo II. Por lo cual a, b y c son contempladas en el modelo psicosocial, mientras que d y e son descartadas ya que van en contra de los valores esperados.

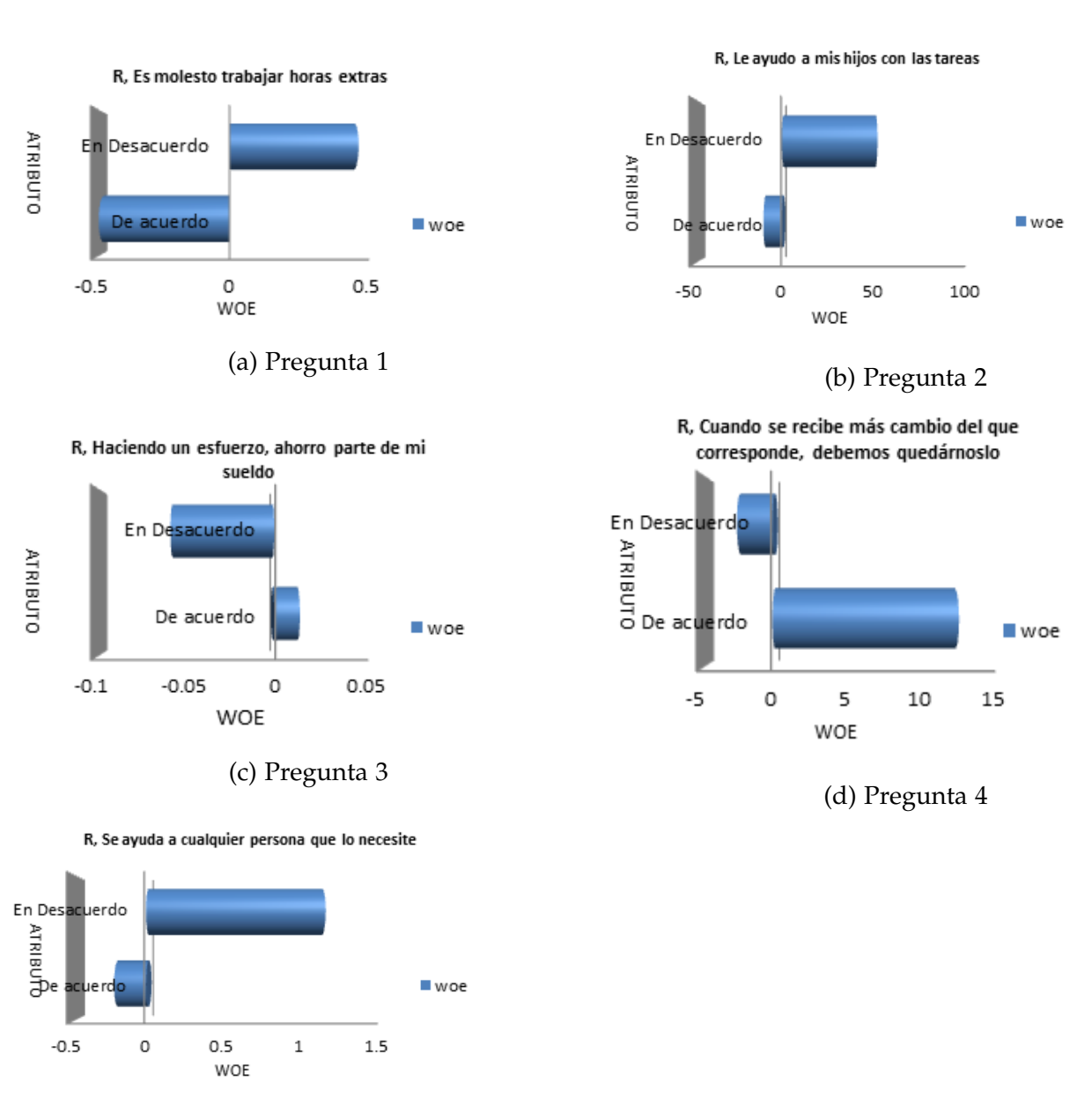

#### <span id="page-19-0"></span>Peso de la variable responsabilidad

(e) Pregunta 5

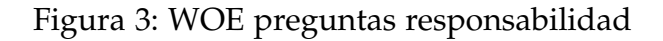

Los valores obtenidos en las preguntas a, b y c de la Figura 3 muestran pesos positivos en

las respuestas esperadas, mientras que las preguntas d y e muestran valores contrarios a los esperados, dichos valores se especifican en la sección Preguntas de la variable responsabilidad en el capítulo II. Por lo cual a, b y c son contempladas en el modelo psicosocial, mientras que d y e son descartadas ya que van en contra de los valores esperados.\*

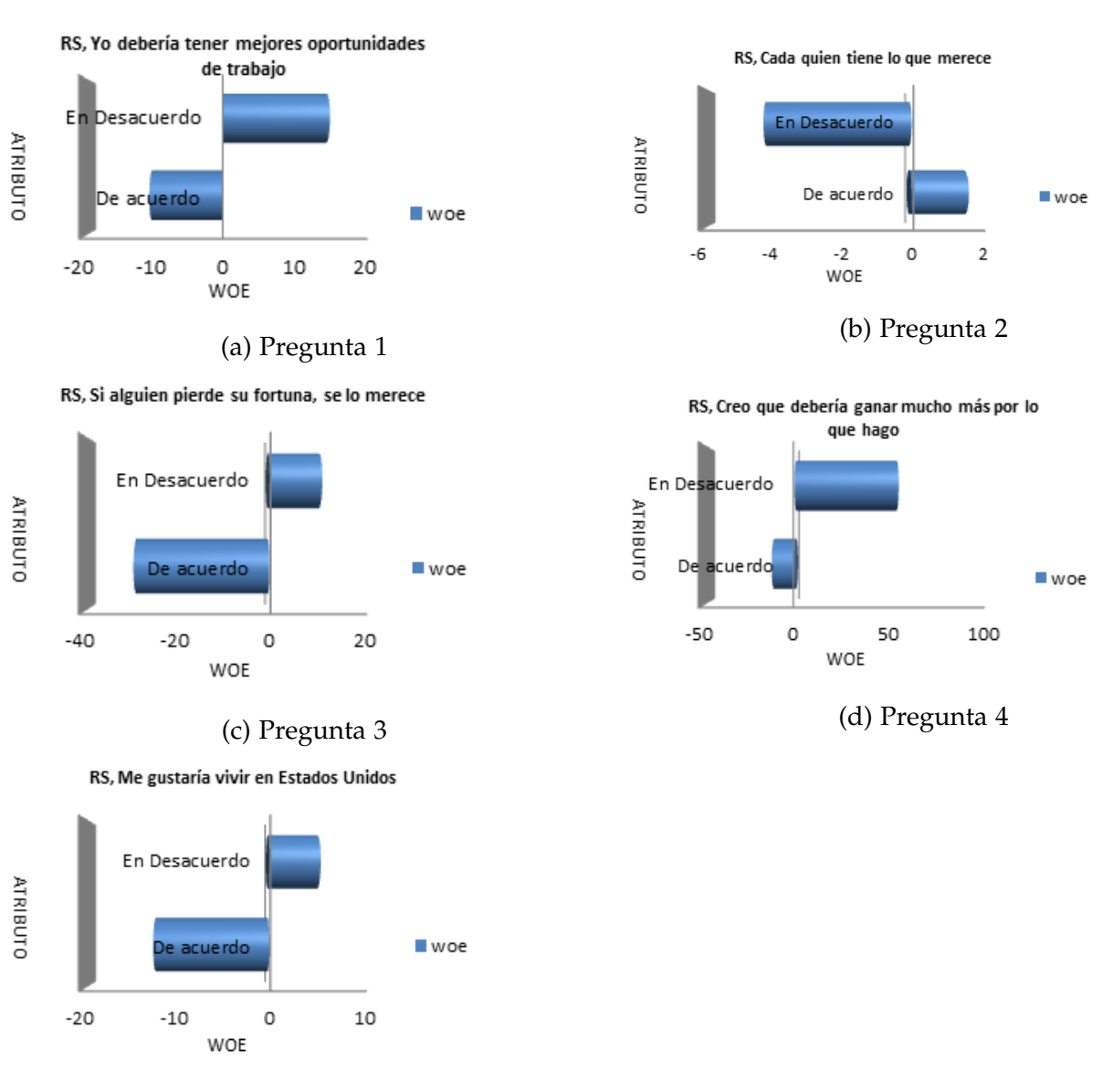

<span id="page-20-0"></span>Peso de la variable resentimiento social

(e) Pregunta 5

Figura 4: WOE preguntas resentimiento social

En la Figura 4 se observan las preguntas de la variable resentimiento social y muestran un comportamiento uniforme de acuerdo a los resultados deseados, las respuestas deseadas se <span id="page-21-0"></span>encuentran en la sección Preguntas de la variable resentimiento social en el capítulo II.

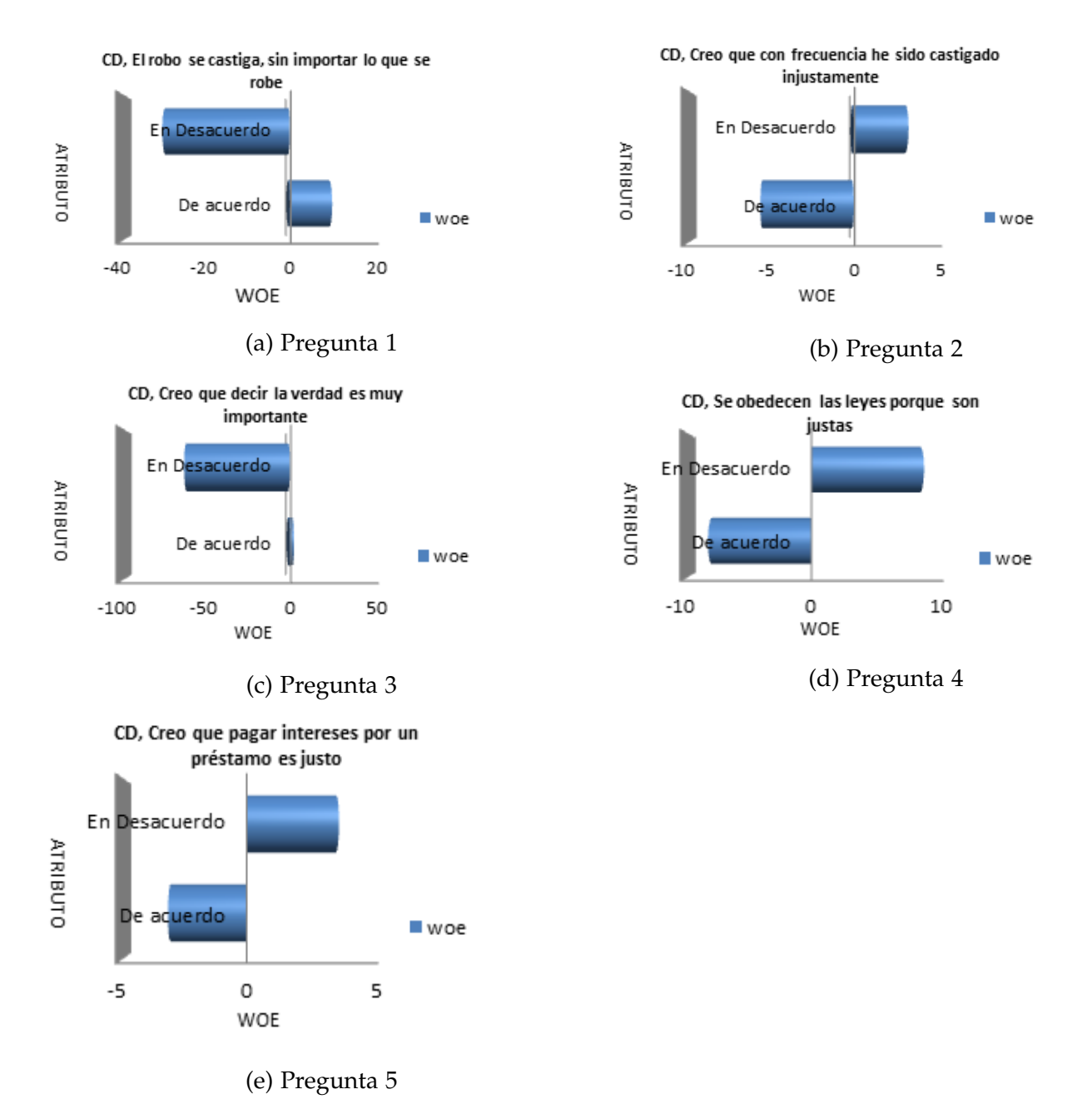

#### Peso de la variable conducta delictiva

Figura 5: WOE preguntas conducta delictiva

Los valores obtenidos en las preguntas a, b y c de la Figura 5 muestran pesos positivos en las respuestas esperadas, mientras que las preguntas d y e muestran valores contrarios a los

esperados, dichos valores se especifican en la sección Preguntas de la variable responsabilidad en el capítulo II. Por lo cual a, b y c son contempladas en el modelo psicosocial, mientras que d y e son descartadas ya que van en contra de los valores esperados.

Una vez teniendo las preguntas con alto mayor poder de predicción y peso de las variables, se ejecuta un análisis de correlación <sup>[7](#page-22-1)</sup> para reducir el número de preguntas a utilizar en el modelo psicosocial final.

### <span id="page-22-0"></span>Modelo psicosocial final

Al realizar el análisis de todas las preguntas aceptadas por la regresión logística binaria y realizar un análisis de correlación entre preguntas, se obtuvieron las siguientes preguntas para ser contempladas en el modelo final:

| Pregunta                                                            |    | Variable   De acuerdo   En desacuerdo |
|---------------------------------------------------------------------|----|---------------------------------------|
| Cuando no le ponen atención, se debe gritar para que le oigan       |    |                                       |
| Es normal darle una nalgada aun niño cuando hace algo mal           |    |                                       |
| En la comunidad, se ayudan entre todos cuando tienen algún problema | Ad |                                       |
| Si alguien pierde su fortuna se lo merece                           | RS |                                       |
| El robo se castiga, sin importar lo que se robe                     |    |                                       |
| Creo que debería ganar mucho más por lo que hago                    | RS |                                       |
| Le ayudo a mis hijos con las tareas                                 |    |                                       |
| Creo que decir la verdad es muy importante                          |    |                                       |

Tabla 4: Preguntas Modelo Final

En la Tabla 4, la columna variable especifica a que variable independiente esta relacionada dicha pregunta, los valores mostrados corresponden a los siguientes:

- A=Agresión
- Ad=Adhesión al grupo
- CD=Conducta delictiva
- R=Responsabilidad
- RS=Resentimiento Social

Las preguntas mostradas en la Tabla 4 son las consideradas en el puntaje final, obteniendo dos preguntas de agresión, una pregunta de adhesión al grupo, dos preguntas de resentimiento social, dos preguntas de conducta delictiva y una pregunta de responsabilidad. La combinación de estas preguntas aumenta el poder predictivo para la capacidad de pago del cliente.

El modelo final tiene una probabilidad de detectar correctamente al cliente meta de 63 % con un nivel de confianza del 95 % por ciento. Lo que significa que de cada cien personas que realicen

<span id="page-22-1"></span><sup>&</sup>lt;sup>7</sup>Dependencia que existe entre dos o más variables, es decir, determinan si los cambios de una variable definen cambios en una segunda variable.

el cuestionario psicosocial de la Tabla 4 , se puede predecir con 63 % por ciento de seguridad si el cliente va a incumplir con sus responsabilidades de pago en el futuro. Esta calificación será incorporada a otro modelo que incorporará variables con mayor capacidad predictiva de la probabilidad de incumplimiento del cliente.

En este capítulo se muestra el modelo final de predicción de la capacidad de pago con el uso de las variables psicosociales. Este puntaje es una herramienta que va a ayudar a discriminar a los clientes y obtener una cartera de crédito con la mínima cartera vencida. Dicho filtro debe ser re calculado cada año, dado que los patrones de comportamiento de los clientes va cambiando con el tiempo.

# <span id="page-24-0"></span>Capítulo III - Planteamiento de la solución tecnológica

El objetivo de este trabajo es desarrollar un sistema computacional (SISCO) eficiente, el cual facilite la tarea de someter a los clientes a la evaluación de riesgo de incumplimiento en el pago de un crédito hipotecario, de manera que se pueda evaluar la calidad del cliente y la probabilidad de incumplimiento del mismo.

El software realizado no excluye ni sustituye la evaluación realizada por las instituciones bancarias, solo funge como un pre-filtro para seleccionar aquellos clientes con alta capacidad de pago y obtener una cartera de crédito sana y estable. Entendiendo como cartera de crédito sana a aquella que contiene una minoría de créditos que no pueden cobrarse o con faltas de pago.

Se puede utilizar este mediante tecnología web, para crear una solución portable que no requiera ser instalado en el dispositivo, con la capacidad de poder ser accedida desde cualquier dispositivo tecnológico con conexión a Internet, generando disponibilidad del servicio a cualquier hora. Así se facilita la tarea de los promotores  $^8$  $^8$ , los cuales generan la venta de las hipotecas

Un sistema que en tiempo real proporcione la probabilidad de incumplimiento de cualquier cliente que acuda a solicitar un crédito hipotecario, de forma que el cliente se vea motivado instantáneamente a adquirir su vivienda.

Se realiza la implementación del modelo psicosocial final  $^9$  $^9$ , se dan a conocer las especificaciones técnicas para el desarrollo de este sistema.

#### <span id="page-24-1"></span>Diseño del sistema

Para el desarrollo de este sistema se generan los diagramas en el lenguaje de modelado unificado UML <sup>[10](#page-24-4)</sup>, de manera que se tenga una comprensión general del funcionamiento de este sistema, así como su funcionalidad general.

A continuación se presenta el diagrama de casos de uso para SISCO.

El único usuario para este sistema son los promotores, dentro de este sistema únicamente existen las dos acciones generales especificadas en la Figura 6. Es imposible borrar un registro dentro

<span id="page-24-2"></span><sup>&</sup>lt;sup>8</sup>Empleados encargados de promocionar las hipotecas, así como de recabar la información para la evaluación del cliente.

<span id="page-24-3"></span><sup>&</sup>lt;sup>9</sup>Para mayor referencia ver el Capitulo II.

<span id="page-24-4"></span><sup>&</sup>lt;sup>10</sup>Del ingles Unified Modeling Language.

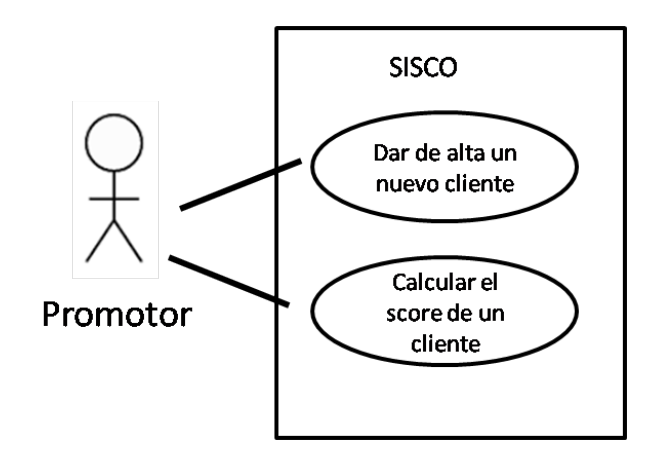

Figura 6: Diagrama de caso de uso

del sistema, ya que solo el administrador de base de datos tiene dicho privilegio.

A continuación se presentan los diagramas de actividades de SISCO.

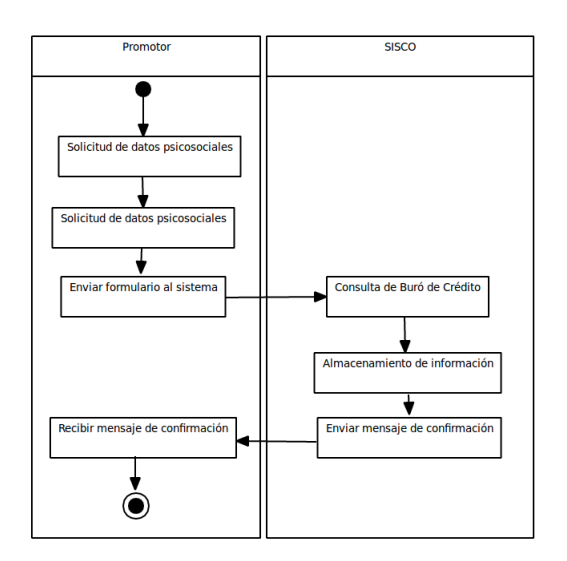

Figura 7: Diagrama de actividades al guardar

Al guardar la información del cliente deben seguirse los pasos mencionados en la Figura 7, la solicitud de datos personales y psicosociales se realiza mediante pantallas de captura, los procesos de SISCO son algoritmos internos de guardado.

Para calcular la capacidad de pago del crédito de un cliente de acuerdo a la Figura 8, es necesario buscarlo entre los registros almacenados y posteriormente presionar el botón calcular, los algoritmos de SISCO someten toda la información del cliente a evaluación y proporcionan un

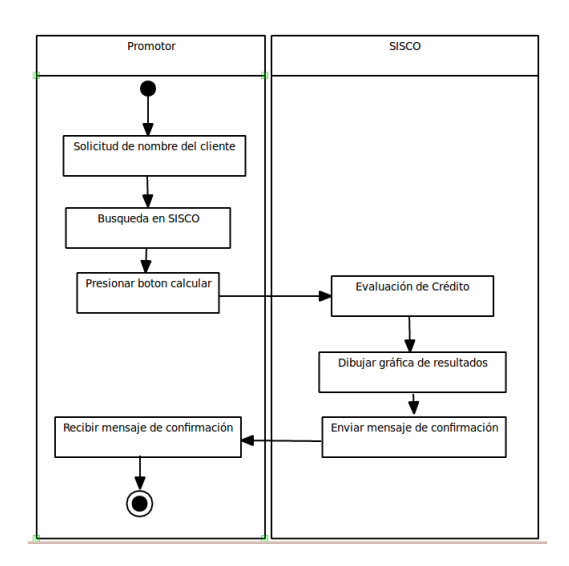

Figura 8: Diagrama de actividades al calcular

resultado numérico y gráfico.

A continuación se presenta un diagrama del funcionamiento del modelo de evaluación de incumplimiento.

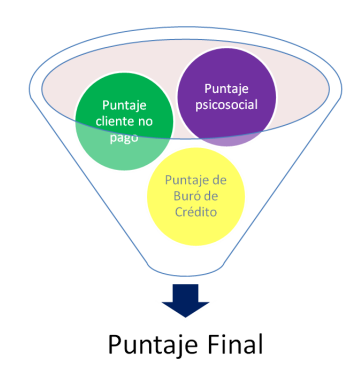

Figura 9: Diagrama del modelo de evaluación de incumplimiento

Por lo mostrado en la Figura 9, el resultado de la probabilidad de incumplimiento esta dado por tres diferentes puntajes, el puntaje de *cliente no pago* y *Buro de Crédito* dependen totalmente de datos de empleo e ingresos del cliente, mientras que el psicosocial depende del comportamiento del cliente.

Se muestra un diagrama del flujo para el cálculo del puntaje para cada cliente. De acuerdo a la Figura 10, para el flujo se verifica inicialmente si el cliente ha tenido historial

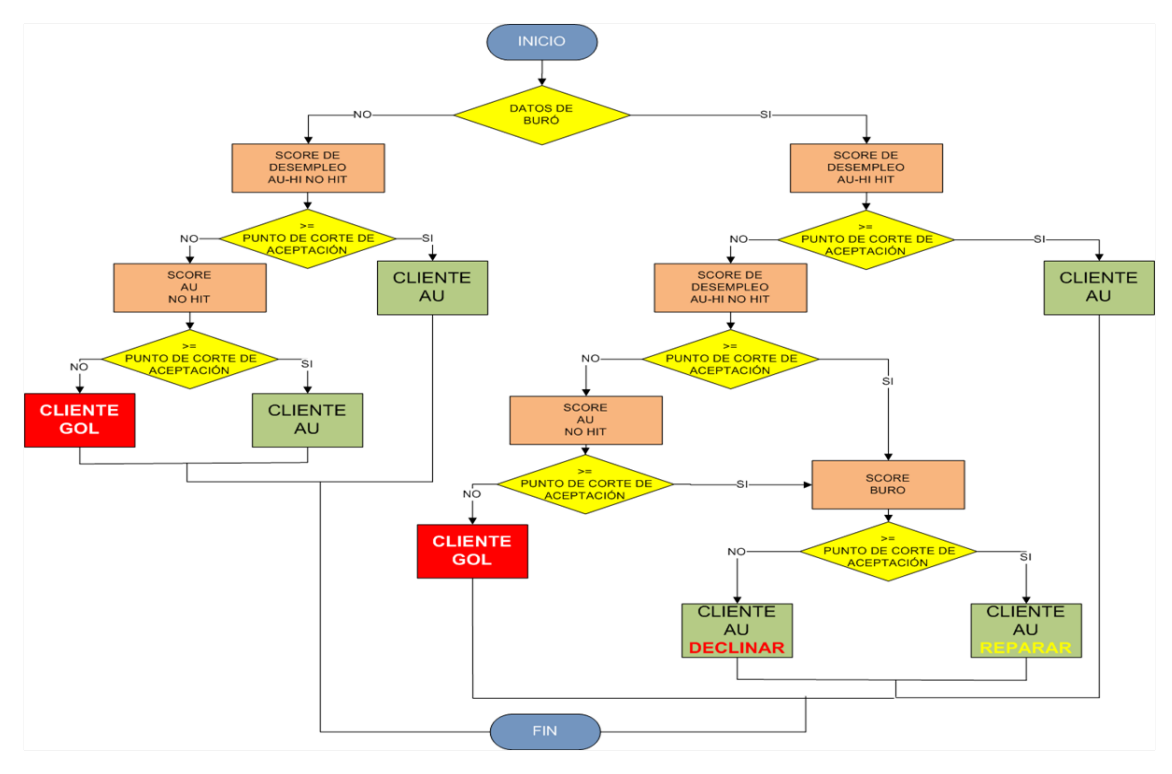

Figura 10: Diagrama de flujo del modelo de evaluación de incumplimiento

crediticio [11](#page-27-1) con cualquier otra institución financiera, en caso de ser afirmativo, se evalúa el comportamiento del cliente con otras instituciones. En caso contrario se evalúan las características cuantitativas del cliente, tales como sueldo, patrimonio, etcétera; se determina la calidad del cliente así como su comportamiento psicosocial.

<span id="page-27-0"></span>Análisis de requerimientos

SISCO funciona mediante un modelo **cliente-servidor**, dicho modelo tiene las ventajas siguientes:

- Recursos centralizados: el servidor es el centro de la red, puede administrar a todos los usuarios y facilita el tener datos redundantes o contradictorios [\[12\]](#page-43-10).
- Administración a nivel servidor: los clientes no juegan un papel importante en la administración de recursos, de manera que hacer la aplicación escalable resulta mas sencillo [\[12\]](#page-43-10).
- Red escalable: permite agregar o eliminar usuarios y/o dispositivos que se conectan al servidor [\[12\]](#page-43-10).

<span id="page-27-1"></span><sup>11</sup>La revisión del historial crediticio se realiza en Buró de Crédito.

El cliente y el servidor tienen acceso constante a internet o a una red privada virtual, de forma que los servicios se mantienen habilitados en todo momento.

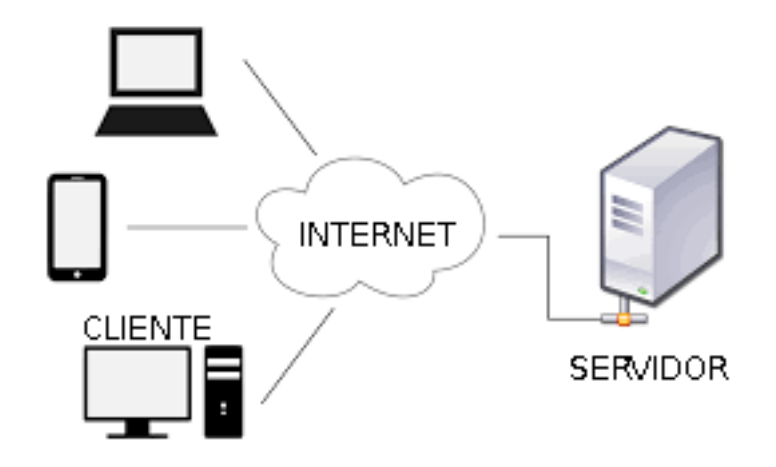

Figura 11: Modelo cliente-servidor

De acuerdo a la Figura 11, cada cliente envía peticiones al servidor, dentro de este se ejecutan algoritmos y responde a el cliente, de esta forma se tiene concentrado el servicio en un solo dispositivo (servidor), logrando una administración más sencilla.

Las características mínimas para el servidor y el cliente son las siguientes:

#### **Servidor**

- Sistema Operativo Debian Server version 6.0.
- Procesador Pentium a 1.60gHz.
- Memoria RAM de 4GB DDR2.
- Sistema Manejador de Base de Datos MySQL Server versión 5.5.
- Conexión a Internet de al menos 5Mbps.
- Oracle Java Development Kit versión 1.6.
- $\blacksquare$  IP estática.
- Apache Tomcat versión 6.0.

#### **Cliente**

- Navegador web con soporte de HTML 4.
- Conexión a Internet de al menos 512kbps.

Las especificaciones mencionadas anteriormente son los requisitos mínimos necesarios para obtener funcionamiento correcto del sistema, mismas que pueden ir aumentando en caso de que la demanda del servicio aumente.

La selección de dichos requerimientos ayudan a tener portabilidad del sistema, ya que no se requiere instalar ningún otro tipo de software dentro de los equipos cliente, lo cual agiliza el proceso de implementación. Al utilizar el lenguaje de programación Java, se facilita el poder instalar el sistema dentro de cualquier sistema operativo, tanto computadoras como dispositivos móviles. Es escalable siempre y cuando se aumenten las características mínimas de hardware dentro del servidor. SISCO funciona con ayuda de servicios web [12](#page-29-1) (web services), lo cual genera interoperabilidad del sistema, permite ejecutar el sistema desde cualquier otra aplicación sin afectar el funcionamiento ni almacenamiento de datos.

La ventaja de implementar SISCO como un sistema en web se debe principalmente a la ventaja de tener control total sobre la administración de los equipos que pueden conectarse al sistema, de igual forma permite escalar fácilmente el hardware del servidor. Esto ayuda a tener control total sobre la información que se almacena dentro del servidor, de igual forma ayuda a mantener congruencia de la información almacenada en la base de datos.

Para el diseño de software, SISCO utiliza el patrón de diseño Modelo Vista Controlador [\[13\]](#page-43-11) (MVC), es una propuesta de diseño de software utilizada para implementar sistemas donde se requiere una interfaz de usuario. Surge de la necesidad donde se potencie la facilidad de mantenimiento y escalabilidad del software. Su fundamento es la separación del código en tres capas diferentes, el nombre de las capas es [\[13\]](#page-43-11):

- Modelo: es la capa donde se trabaja con los datos, por tanto contiene mecanismos para acceder a la información y para actualizar su estado
- Vista: contiene el código de la aplicación que va a producir la visualización de las interfaces de usuario
- Controlador: contiene el código para responder a las acciones solicitadas por la aplicación

Las ventajas de utilizar el patrón de diseño MVC son las siguientes:

- 1. La implementación se realiza de forma modular
- 2. Cualquier actualización se debe realizar únicamente en el módulo específico, sin involucrar las capas restantes
- 3. Alta fiabilidad para realizar mantenimientos al sistema

La Figura 12 muestra la relación entre el usuario y las capas del patrón de diseño MVC, así como las interacciones que puede haber entre las mismas.

En las secciones siguientes se describen las características del sistema dentro de cada capa del patrón MVC.

<span id="page-29-1"></span><span id="page-29-0"></span> $12$ Es un tipo de tecnología que permite intercambiar datos y/o procesos entre aplicaciones.

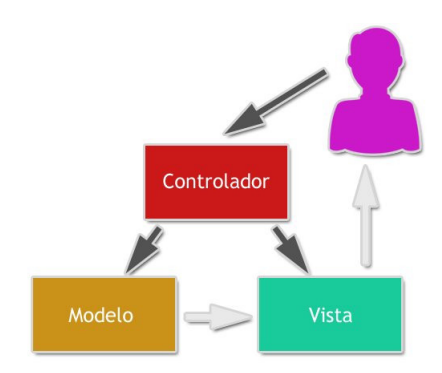

Figura 12: Patrón de diseño MVC

## MVC - Capa Modelo

En el modelo se trabaja con los datos, por tanto contiene mecanismos para acceder a la información y para actualizar su estado. Una de las partes más importantes del modelo es la base de datos, ya que la función principal del modelo es mantener la integridad de la información.

La base de datos esta diseñada bajo el Modelo Entidad-Relación, permite representar la información con entidades  $^{13}$  $^{13}$  $^{13}$  y sus interrelaciones  $^{14}$  $^{14}$  $^{14}$ . Las entidades son representadas con tablas dentro de la base de datos y las relaciones con llaves [\[14\]](#page-43-12).

Se decide utilizar el Modelo Entidad-Relación ya que tiene diversas ventajas, provee de funciones que ayudan a evitar la duplicidad de registros y garantiza la integridad referencial. Tienen la desventaja de no poder almacenar datos gráficos o multimedia, cabe mencionar que el sistema SISCO no requiere de este tipo de datos.

Para las variables utilizadas por SISCO, los atributos de las tablas son los siguientes:

- NOM\_VAR\_ID se refiere al identificador del registro.
- CAL\_ID se refiere al modelo al que pertenece la variable en cuestión.
- NOM\_VAR\_DES pequeña descripción del registro
- NOM\_VAR\_LIM\_INF cuando la variable es numérica se tomará este límite para determinar el mínimo valor que puede tener la variable.
- NOM\_VAR\_LIM\_SUP cuando la variable es numérica se tomará este límite para determinar el máximo valor que puede tener la variable.
- NOM\_VAR\_ORD\_PRE se refiere al orden en el que pueden ser ordenados los registros de la tabla.

<span id="page-30-0"></span><sup>13</sup>Representa un objeto independiente con atributos o características especificas [**?**, 14]

<span id="page-30-1"></span><sup>14</sup>Son reglas de dependencia entre conjuntos de entidades [**?**, 14]

- NOM\_VAR\_PTO es el puntaje que dará esta variable para el cálculo.
- NOM\_VAR\_WOE es el peso de la variable que dará esta variable para el cálculo.
- NOM\_VAR\_DES\_LAR en caso de que exista, es una descripción larga de la variable.

Se presenta en el Anexo F el diagrama entidad relación de la base de datos de SISCO.

La interacción de la base de datos con SISCO se realiza con el marco de trabajo(*framework*) Hibernate [\[15\]](#page-43-13). Es una herramienta de mapeo objeto-relacional (Object Relational Mapping ORM) para Java, mediante archivos XML mapea cada registro de la base de datos en atributos del objeto, creando un ejemplar por cada registro en base de datos. Hibernate trabaja de la forma mostrada en la Figura 11.

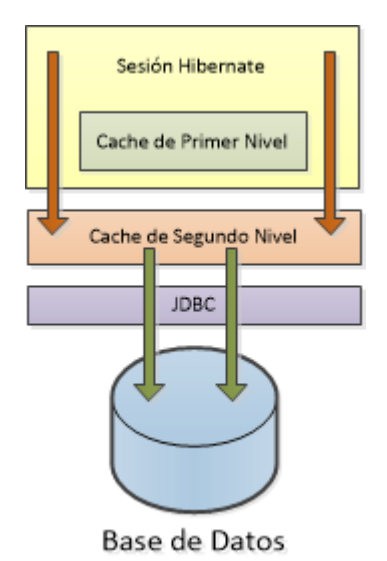

Figura 13: Memoria cache en Hibernate

De acuerdo a la Figura 13, Hibernate tiene dos niveles de memoria cache <sup>[15](#page-31-1)</sup> que permiten almacenar las consultas mas realizadas en dicha memoria, de forma que no es necesario volver a consultar la base de datos para las siguiente ocasión en que se realiza dicha consulta, aumentando la velocidad de interacción con los datos almacenados. Permitiendo mejorar el tiempo de ejecución de los algoritmos.

La configuración de Hibernate puede analizarse en el Anexo A, y la forma de hacer el mapeo de cada tabla puede analizarse en el Anexo B.

<span id="page-31-0"></span>MVC - Capa Vista

Dentro del patrón de diseño MVC, la vista contiene el código de la aplicación que va a producir la visualización de las interfaces de usuario. Las vistas de SISCO están basadas en *Java Server*

<span id="page-31-1"></span><sup>&</sup>lt;sup>15</sup>Memoria de acceso rápido de una computadora, es de menor tamaño que la memoria en disco duro.

*Pages*, es una herramienta que ayuda en la creación de contenido web dinámico mediante el uso de etiquetas dentro de código HTML [16](#page-32-1) para la inserción de código Java y manejadores de eventos.

El estilo de las vistas se genera con hojas de estilo *Cascading Style Sheets CSS*, se define como un mecanismo que describe la forma en la que cada elemento debe mostrarse en la pantalla [\[16\]](#page-43-14). Esta tecnología puede migrarse y actualizarse al uso de nuevas tecnologías como *Java Server Faces*.

Para las funciones y manejo de eventos se utiliza el lenguaje de programación Javascript en combinación con jQuery y Ajax. Javascript [\[17\]](#page-43-15) es un lenguaje que le indica al HTML como reaccionar ante eventos de interacción entre el usuario y una página web. jQuery [\[18\]](#page-43-16) es una biblioteca para Javascript que permite manipular animaciones dentro de una página web. Ajax [\[19\]](#page-43-17) habilita el uso de eventos asíncronos dentro de una página web.

Para poder utilizar Ajax con Javascript es necesario ejecutar las instrucciones del Anexo C.

Para la generación de gráficas se utiliza la biblioteca cewolf <sup>[17](#page-32-2)</sup>, ayuda a generar cualquier tipo de gráfica (pie, barras, línea, etcétera). Para poder utilizarla dentro de la aplicación, es necesario ejecutar las instrucciones del Anexo D.

La interacción entre la vista y el controlador se genera por medio de servlets [\[20\]](#page-44-0), una herramienta con mecanismos para extender la funcionalidad de una página web para agregar las reglas de negocio a un sistema, de manera que la vista únicamente procesa la forma en cómo se ve la información para que los servlets procesen dicha información.

### <span id="page-32-0"></span>MVC - Capa Controlador

El controlador realiza la parte principal de SISCO, éste consiste en el desarrollo de la inteligencia del motor para el cálculo para del riesgo del cliente y la comunicación con la base de datos.

Para lograr una correcta comunicación del sistema es necesario implementar el objeto de acceso directo (*Direct Access Object DAO*) [\[21\]](#page-44-1) , el cual se encarga de mantener las sesiones con la base de datos y realizar las consultas y operaciones directamente sobre la misma, solo DAO puede acceder a la base de datos. Para la creación de la sesión se utiliza la siguiente línea:

*private Session sesion = HibernateUtil.getSessionFactory().openSession();*

La sesión es estática ya que solo se mantiene una conexión con la base de datos, para no saturar el servicio y mantener la integridad y seguridad de la información en todo momento.

<span id="page-32-1"></span> $16$ Lenguaje de marcado para la elaboración de paginas web. [\[20\]](#page-44-0)

<span id="page-32-2"></span><sup>&</sup>lt;sup>17</sup> Registrada como software libre basado en bibliotecas de diseño de gráficas de Java [\[22\]](#page-44-2).

<span id="page-33-0"></span>La forma de utilizar *DAO* esta descrita dentro del Anexo E.

### Instalación de SISCO

SISCO no debe instalarse en cada cliente debido al Modelo Cliente-Servidor con el que esta implementado, para saber más detalle de este modelo consultar la sección Requerimientos de SISCO en el capítulo III. La instalación de SISCO debe realizarse en el servidor con el uso del servidor de aplicaciones Apache Tomcat.

El servidor de aplicaciones Apache Tomcat es un ambiente para aplicaciones web desarrollado por Apache Software Foundation, su finalidad es implementar y ejecutar *Java Servlets* y *Java Server Pages*.

Para realizar la instalación de SISCO es necesario copiar el archivo compilado de java con extensión .war dentro de la carpeta "webapps" de Apache Tomcat. Para poder acceder a SISCO, se debe entrar desde el navegador web del cliente.

# Capítulo IV - Reflexiones

<span id="page-34-0"></span>En este capítulo se describen los pasos para la implementación del sistema de evaluación de puntaje para el cálculo de la capacidad de pago del cliente con un crédito hipotecario, revisando el diseño, marcos de trabajo y herramientas utilizadas para su desarrollo. La implementación mostrada no es única y puede adaptarse a nuevas tecnologías, de igual forma se muestra la configuración básica de las herramientas utilizadas dentro del sistema.

Se logró implementar una solución computacional para evaluar la capacidad de pago de los clientes que acuden a las sucursales de la hipotecaria a solicitar un crédito. El proceso antes del uso de SISCO llegaba a demorar un día, con la implementación de este sistema el tiempo se redujo a únicamente quince minutos, generando más solicitudes de crédito y con esto aumentar el tamaño de la cartera. Al agregar un puntaje a la evaluación es más fácil determinar si el cliente va a concluir el crédito de forma satisfactoria o no.

La cartera vencida de la sociedad hipotecaria se redujo en un 60 % al cabo de 12 meses de uso de SISCO. Incrementando los ingresos de la hipotecaria, un gran reto que actualmente no tiene una solución definida es encontrar un método 100 % efectivo para la cobranza, ya que parte importante del pago de un crédito es la forma en la que se cobra.

La forma de calcular el puntaje para conocer la capacidad de pago del cliente debe ser re calibrado cada 12 meses, ya que las sociopatías evolucionan y por lo tanto el *cliente no pago* también. El uso de maquinas de aprendizaje del ingles **learning machines** puede ser una evolución para SISCO, de manera que se detecten automáticamente dichas patologías, y de esta manera buscar mantener la cartera sana en todo momento.

Uno de los retos más complicados de implementación es la interacción de SISCO con la base de datos, el mayor problema fue que las sesiones se cerraban inesperadamente, la solución encontrada fue utilizar la biblioteca C3P0, sin embargo el llegar a esta solución demoro aproximadamente un mes de análisis de tecnologías de manejo de datos.

El reto más complicado fue el de trabajar en equipo con licenciados en Actuaría y licenciados en Ciencias de la Computación, aunque los perfiles son similares, la intersección de conocimientos financieros y computacionales es casi nula. En este equipo fui la persona designada para entablar dicha intersección y el proyecto fuese concluido exitosamente.

# Anexo A

<span id="page-35-0"></span>Para configurar Hibernate dentro de nuestra aplicación se configura el archivo *hibernate.cfg.xml* de la siguiente manera:

*<property name=´'hibernate.dialect´'> org.hibernate.dialect.MySQLDialect</property> <property name=´'hibernate.connection.driver\_ class´'>com.mysql.jdbc.Driver</property> <property name=´'hibernate.connection.url´'>jdbc:mysql://host/nombre\_ base</property> <property name=´'hibernate.connection.username´'>usuario\_ base</property> <property name=´'hibernate.connection.password´'>password\_ base</property>*

Donde **host** corresponde a la dirección **IP** que contiene la base de datos; *nombre\_ base* corresponde al nombre proporcionado para la base de datos del sistema; *usuario\_ base* corresponde al usuario dado de alta para realizar modificaciones a la base y *password\_ base* corresponde a la contraseña del *usuario\_ base*.

Las aplicaciones en web suelen tener problemas en las conexiones a base de datos, ya que después de algunos minutos las conexiones se cierran y la aplicación comienza a enviar errores. Para eliminar dicho problema agregamos la biblioteca C3P0 con la siguiente configuración en el archivo de *hibernate.cfg.xml* :

*<property name=´'hibernate.connection.provider\_ class">org.hibernate.connection.C3P0ConnectionProvider</property> <property name="c3p0.acquire\_ increment">1</property> <property name="c3p0.idle\_ test\_ period">100</property> <property name="c3p0.max\_ size">100</property> <property name="c3p0.max\_ statements">0</property> <property name="c3p0.min\_ size">10</property> <property name="c3p0.timeout">100</property>*

Esto creará hilos de ejecución (threads) que mantendrán al menos una conexión abierta a la base de datos, evitando cualquier tipo de error de comunicación.

<span id="page-35-1"></span>Usar C3P0 no compromete la seguridad de la información, ya que permite controlar accesos dependiendo la dirección ip del cliente, de igual forma permite establecer tiempos de vencimiento (*timeouts*) de la sesión de cada usuario.

### Anexo B

Finalmente se deben generar los objetos correspondientes a cada tabla en la base de datos y su archivo XML correspondiente, se muestra el ejemplo sobre una de las variables, los archivos con extensión .xml y .java :

#### *ActExt.hbm.xml*

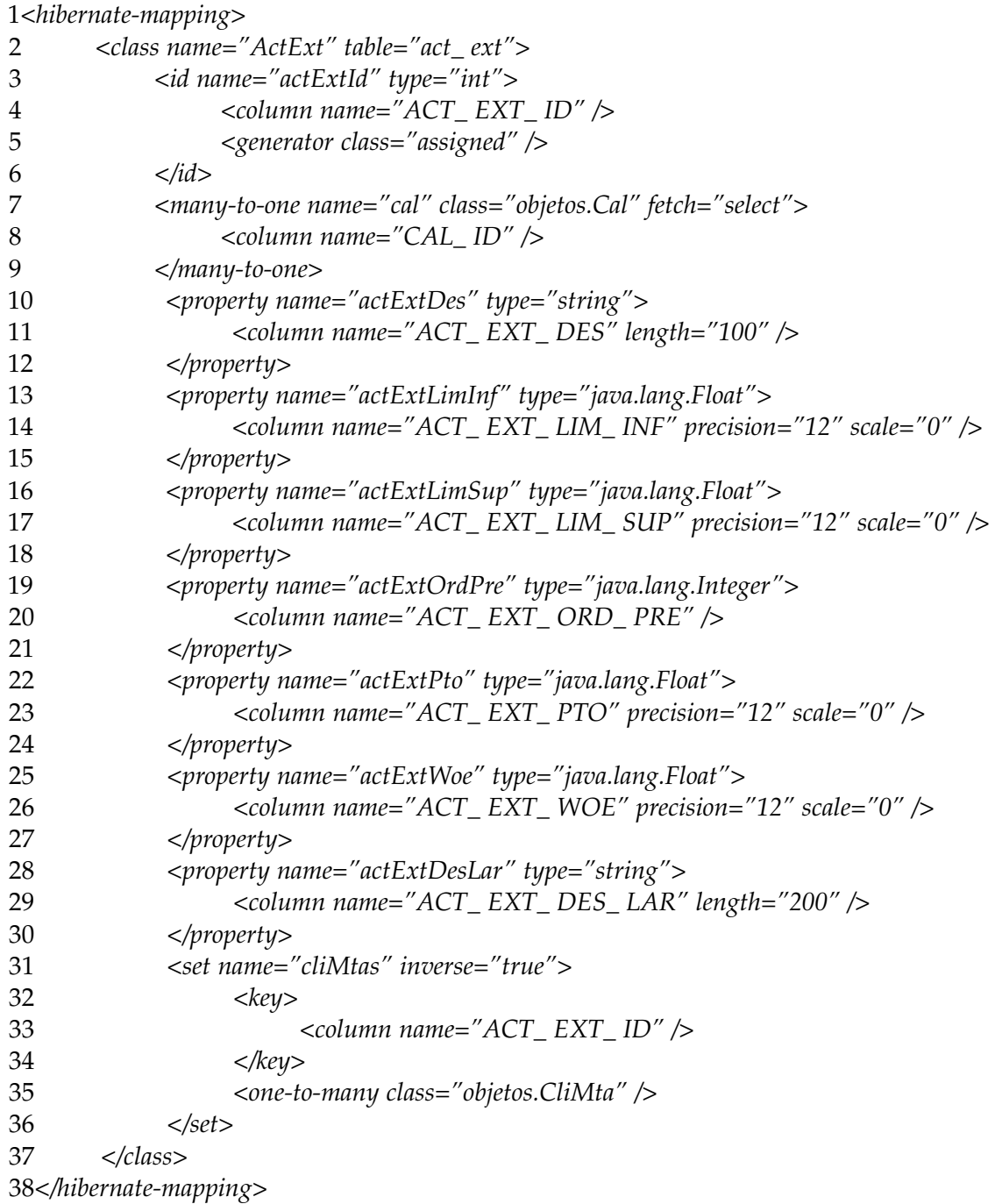

Dentro de este archivo xml de la línea 3 a 6 se mapea la *llave primaria* o identificador principal de la tabla, de la 7 a 9 se mapean las relaciones *many-to-one*, los atributos de la tabla o columnas son mapeados de la línea 10 a 30 y finalmente se agregan las relaciones *one-to-many* de la línea 31 a 36.

Los atributos mapeados de igual forma deben mapearse en un archivo con extensión .java de la siguiente forma.

#### *ActExt.java*

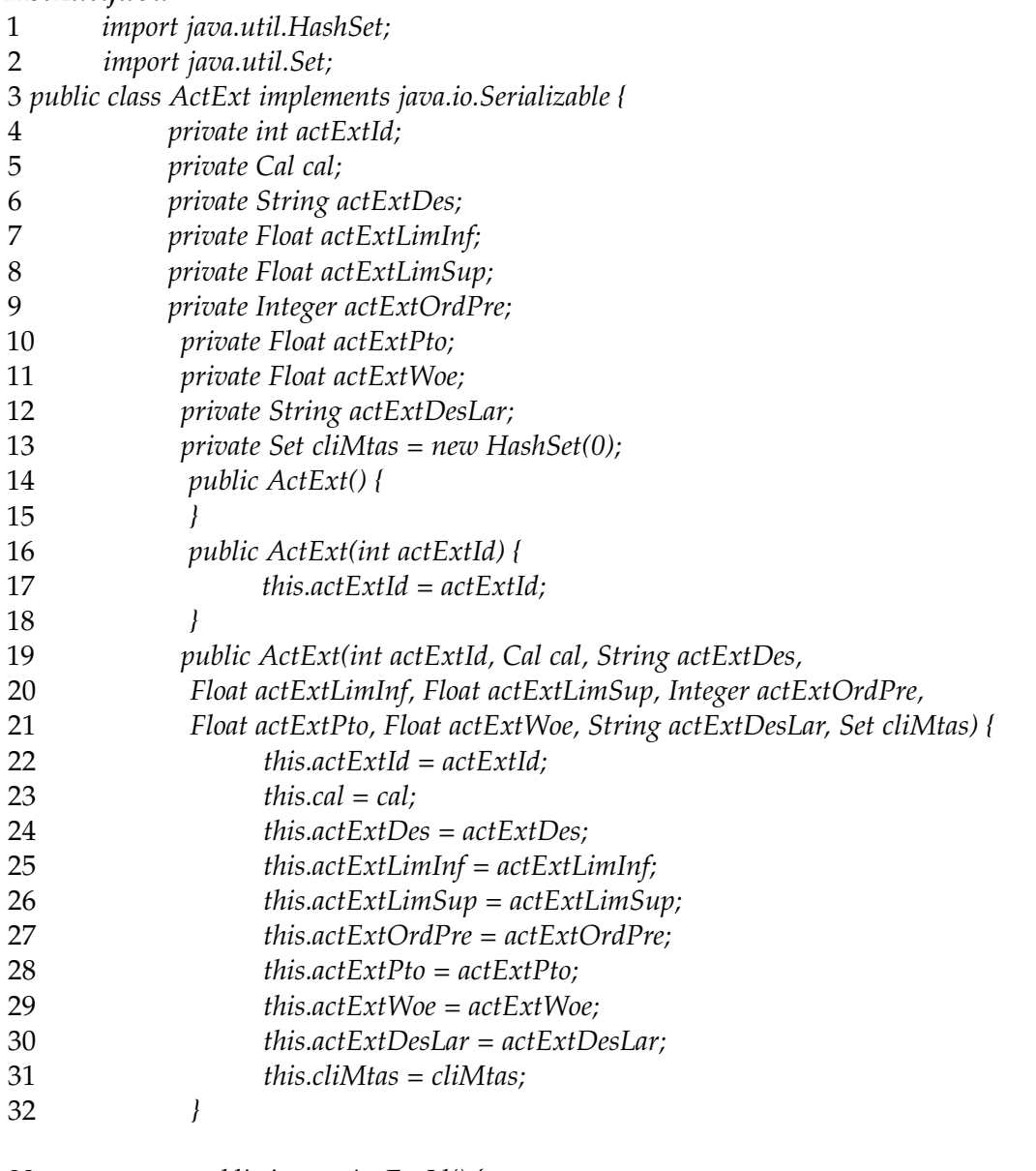

*public int getActExtId() {*

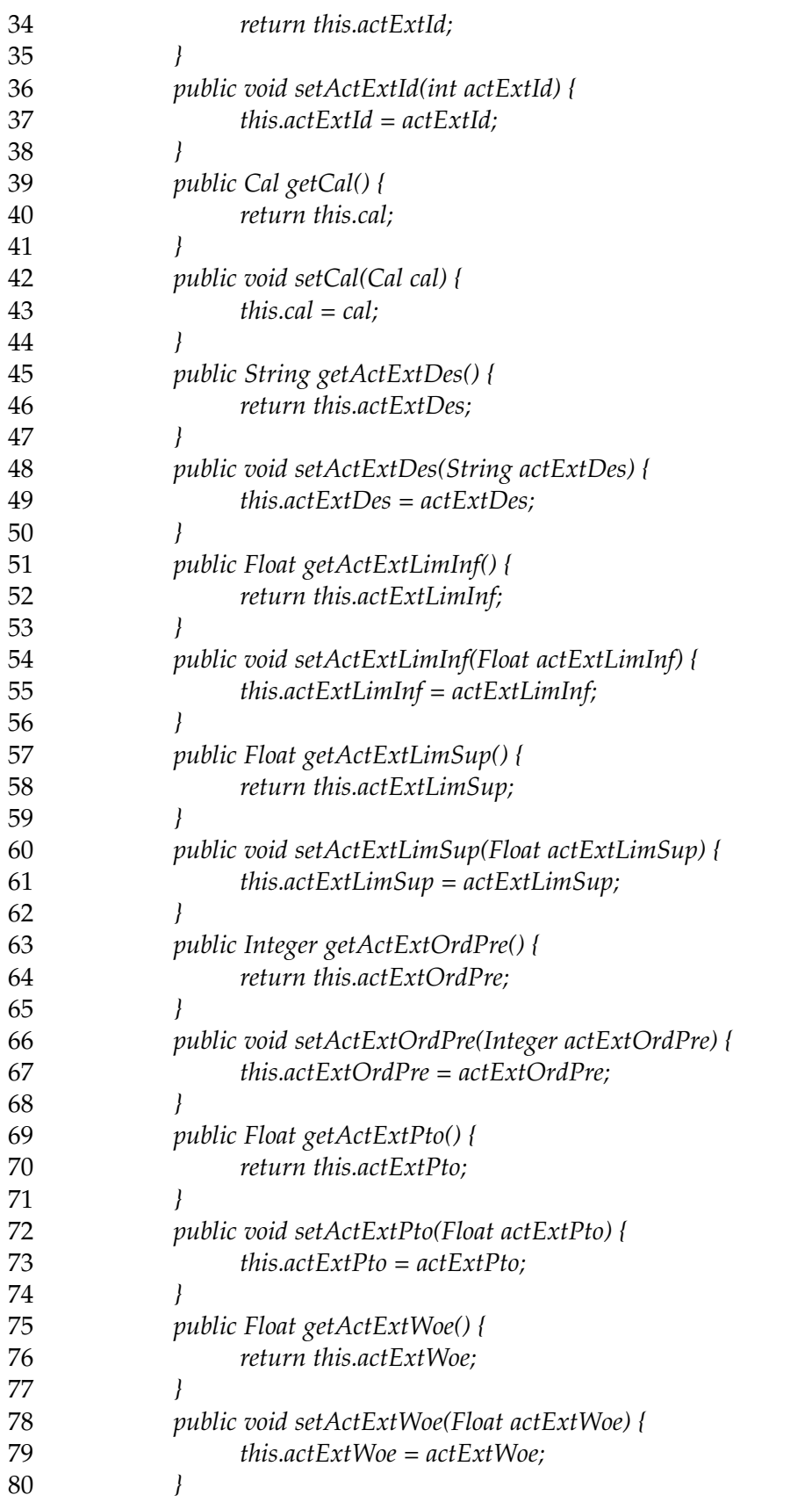

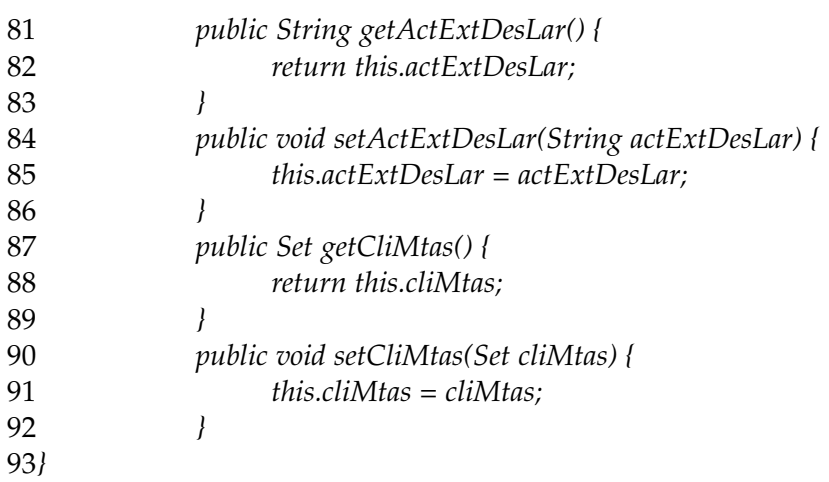

<span id="page-39-0"></span>La declaración de variables se lleva a cabo de la línea 4 a 13, incluyendo relaciones *many-to-one* y *one-to-many*, se generan los constructores de objetos de la línea 14 a 32 y finalmente se encapsulan los atributos de la clase de la línea 32 a 92.

## Anexo C

El manejo de eventos asíncronos con Ajax debe configurarse dentro de los archivos de Javascript de la siguiente manera:

*\$.ajax({*

*url: '../Servlet', async: false, data: variables, cache: false, success:function(){ function\_to\_execute\_after(); }*

*});*

Dentro de esta inicialización se debe escribir el *Java Servlet* que atiende las peticiones de ajax así como el estado y ambiente de variables con el que interactúa el servlet. La *function\_to\_execute\_after();* es la acción a realizar una vez que el servlet concluya su ejecución.

# Anexo D

<span id="page-40-0"></span>La generación de gráficas se realiza con la biblioteca cewolf  $^{18}$  $^{18}$  $^{18}$ , ayuda a generar cualquier tipo de gráfica (pie, barras, línea, etcétera). La configuración de cewolf es la siguiente:

```
1<cewolf:chart
2 id="horizontalBarChart3D"
3 title="Gráfica Gol"
4 type="horizontalBar3D"
5 xaxislabel="Datos"
6 yaxislabel="Rango">
7 <cewolf:gradientpaint>
8 <cewolf:point x="0" y="0" color="#FFFFFF" />
9 <cewolf:point x="300" y="0" color="#DDDDFF" />
10 </cewolf:gradientpaint>
11 <cewolf:data>
12 <cewolf:producer id="categoryDataChar" />
13 </cewolf:data>
14 </cewolf:chart>
15 <cewolf:img chartid="horizontalBarChart3D" renderer="../cewolf" width="400" height="300"/>
```
La línea 2 especifica el identificador de la gráfica como objeto de HTML, la línea 3 es el título, la línea 4 es el tipo de gráfica a generar, línea 4 el nombre del eje x y línea 5 el nombre del eje y. De la línea 7 a la 14 se definen los datos cargados dentro de la gráfica.

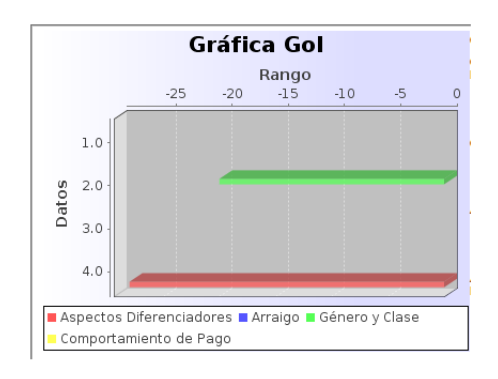

Figura 14: Ejemplo gráfica cewolf

En la Figura 14 se muestra la gráfica generada por el código mostrado anteriormente, la cual genera una gráfica en tres dimensiones con la información pasada como parámetro a cewolf.

<span id="page-40-1"></span><sup>&</sup>lt;sup>18</sup> Registrada como software libre basado en bibliotecas de diseño de gráficas de Java [\[22\]](#page-44-2).

# Anexo E

<span id="page-41-0"></span>El objeto de acceso directo (*DAO*) permite realizar la interacción entre el controlador y el modelo, por lo que es importante definid métodos para el guardado y solicitud de información.

Una forma de realizar el guardado de información es con el uso de transacciones, de manera que aseguramos que toda la información se almacena sin problema

 *public Serializable save(Object o){ Transaction trans = sesion.beginTransaction(); Serializable aGuardar=sesion.save(o); trans.commit(); return aGuardar;* 6 *}*

En la línea 2 se genera una transacción sobre la base de datos, la línea 3 almacena un objeto en la base de datos y la línea 4 confirma la operación en HQL.

Un método de consulta de información de cualquier tabla:

1 *public List queryCriteria(Class table){* 2 *return sesion.createCriteria(table).list();* 3 *}*

La linea 2 genera criterios de selección sobre alguna tabla de la base de datos y regresa los registros contenidos en dicha tabla como objetos.

De esta manera mantenemos una comunicación con la base de datos, sin intervención de cualquier otra clase dentro del sistema, con esto aseguramos la congruencia de la información, ya que todo pasa por un mismo método.

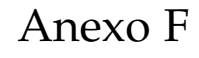

<span id="page-42-1"></span><span id="page-42-0"></span>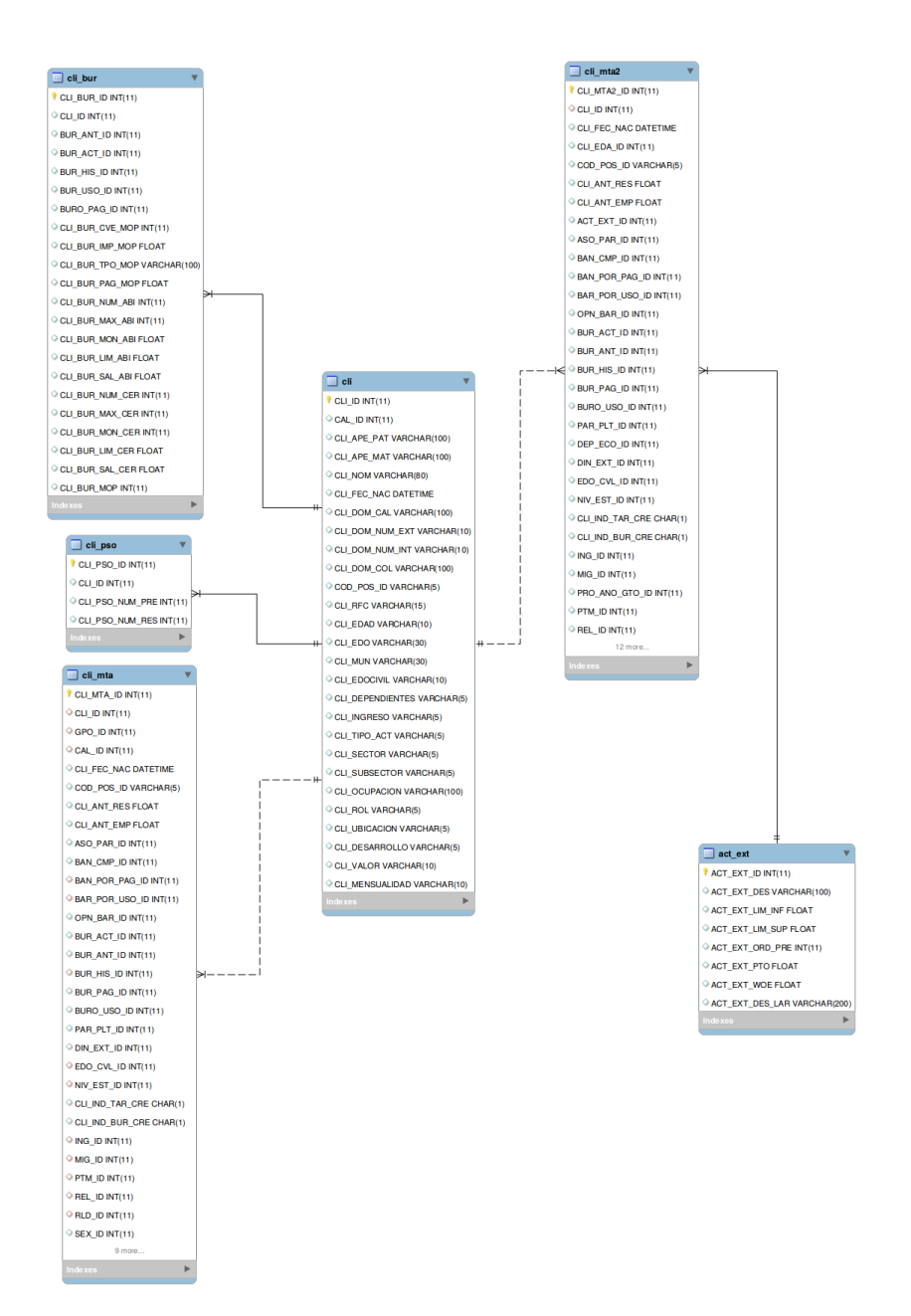

Figura 15: Ejemplo gráfica cewolf

En la Figura 15 se muestra la estructura básica de la base de datos, la información de los datos del cliente es guardada en la tabla cli , los datos para el score de *cliente no pago* son almacenados en cli\_mta y cli\_mta2, la información de *Buró de Crédito* es almacenada en cli\_bur y los datos psicosociales en cli\_pso. Las tablas mencionadas contienen llaves foráneas son de tipo cascada y apuntan a la tabla cli para mantener su relación en todo momento.

### Bibliografía

- [1] *TFE Times, https://tfetimes.com/rankings, consulta en enero de 2016.*
- <span id="page-43-0"></span>[2] *Banco de México, http://www.banxico.org.mx/divulgacion/sistema-financiero/sistemafinanciero.html, consulta en enero de 2016.*
- <span id="page-43-2"></span>[3] *Cimat Buro de Crédito , http://www.cimat.mx/Eventos/2nd\_riskanalysis/img/Dr.\_Gabriel\_Correa.pdf, consulta en enero de 2016.*
- <span id="page-43-1"></span>[4] *Hosmer, D., Lemeshow, S., (2005), Applied Logistic Regression,segunda edición, Estados Unidos Capítulo 1.*
- <span id="page-43-3"></span>[5] *Siddiqui, N., (2006), Credit Risk Scorecards, segunda edición , Estados Unidos 120-121 Capítulo 1.*
- <span id="page-43-4"></span>[6] *Moyer,H., (1976), The psychobiology of aggression, primera edición, Inglaterra.*
- <span id="page-43-5"></span>[7] *Código Penal del D.F., http://www.poderjudicialdf.gob.mx/work/models/PJDF/Transparencia/IPO /Art14/Fr01/01Leyes/CPDF\_2014-10-08.doc, consulta en diciembre de 2015.*
- <span id="page-43-6"></span>[8] *Erich, F., (1981), Estructura social contemporánea, primera edición, Uruguay.*
- <span id="page-43-7"></span>[9] *Alvaro, J., (1996), Psicología Social Aplicada, primera edición, España.*
- <span id="page-43-8"></span>[10] *Mental Health Act, http://www.legislation.gov.uk/ukpga/1959/72/pdfs/ukpga\_19590072\_en.pdf, consulta en diciembre de 2015.*
- <span id="page-43-9"></span>[11] *Edelman, T., (2002), Credit Scoring and its applications. SLAM Monographs on Mathematical Modeling and Computation, segunda edición, Estados Unidos, 107-117.*
- <span id="page-43-10"></span>[12] *Saternos, C., (2012), Client-Server Web Apps with JavaScript and Java, tercera edición, Estados Unidos, Capítulo 1.*
- <span id="page-43-11"></span>[13] *Williams, N., (2013), Professional Java for Web Applications, segunda edición, Estados Unidos, Capítulo 14.*
- <span id="page-43-12"></span>[14] *Silberschatz, A., (2005) Database System Concepts, quinta edición, Estados Unidos, Capítulo 2.*
- <span id="page-43-13"></span>[15] *Hibernate, http://www.http://hibernate.org/orm, consulta en enero de 2016.*
- <span id="page-43-14"></span>[16] *w3schools css, http://www.w3schools.com/css, consulta en enero de 2016.*
- <span id="page-43-15"></span>[17] *w3schools js, http://www.w3schools.com/js, consulta en enero de 2016.*
- <span id="page-43-16"></span>[18] *jQuery, https://jquery.com/, consulta en enero de 2016.*
- <span id="page-43-17"></span>[19] *w3schools ajax, http://www.w3schools.com/ajax/ consulta en enero de 2016.*
- <span id="page-44-0"></span>[20] *Oracle Java Servlets, http://www.oracle.com/technetwork/java/index-jsp-135475.html, consulta en enero de 2016.*
- <span id="page-44-1"></span>[21] *Oracle DAO, http://www.oracle.com/technetwork/java/dataaccessobject-138824.html, consulta en enero de 2016.*
- <span id="page-44-2"></span>[22] *cewolf, http://cewolf.sourceforge.net/new/index.html, consulta en enero de 2016.*